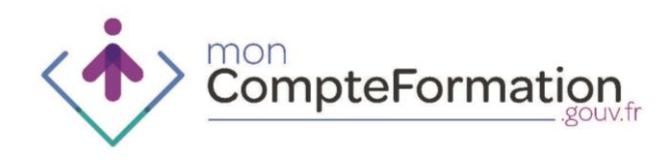

# Réunion avec les professionnels de l'emploi et de la formation professionnelle et les entreprises

*Mise en œuvre du Compte Personnel de Formation*

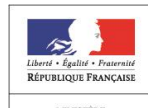

TRAVAIL, DE L'EMP<br>DE LA FORMATION **PROFESSIONNELLE** ET DI LDIALOGUE SOCIA

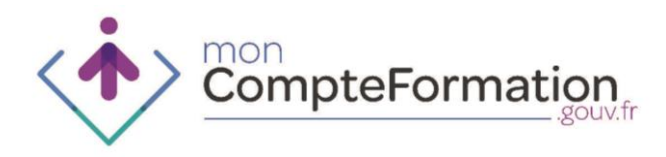

# Etat d'avancement de la mise en œuvre du Compte Personnel de Formation

# **Déroulement du projet**

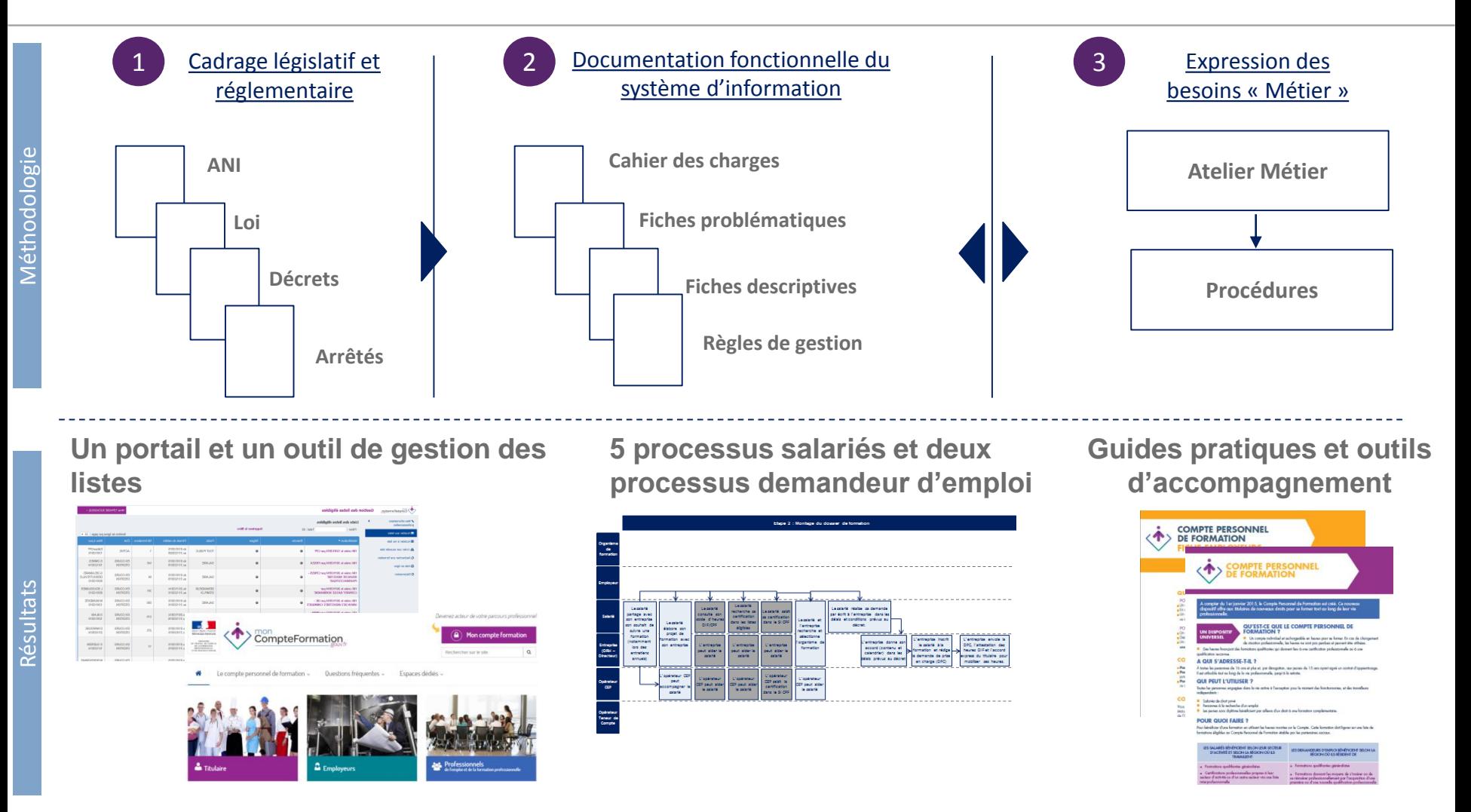

**Prochaines étapes : ateliers utilisateurs et comité des évolutions** 

#### **Prise en compte des besoins exprimés**

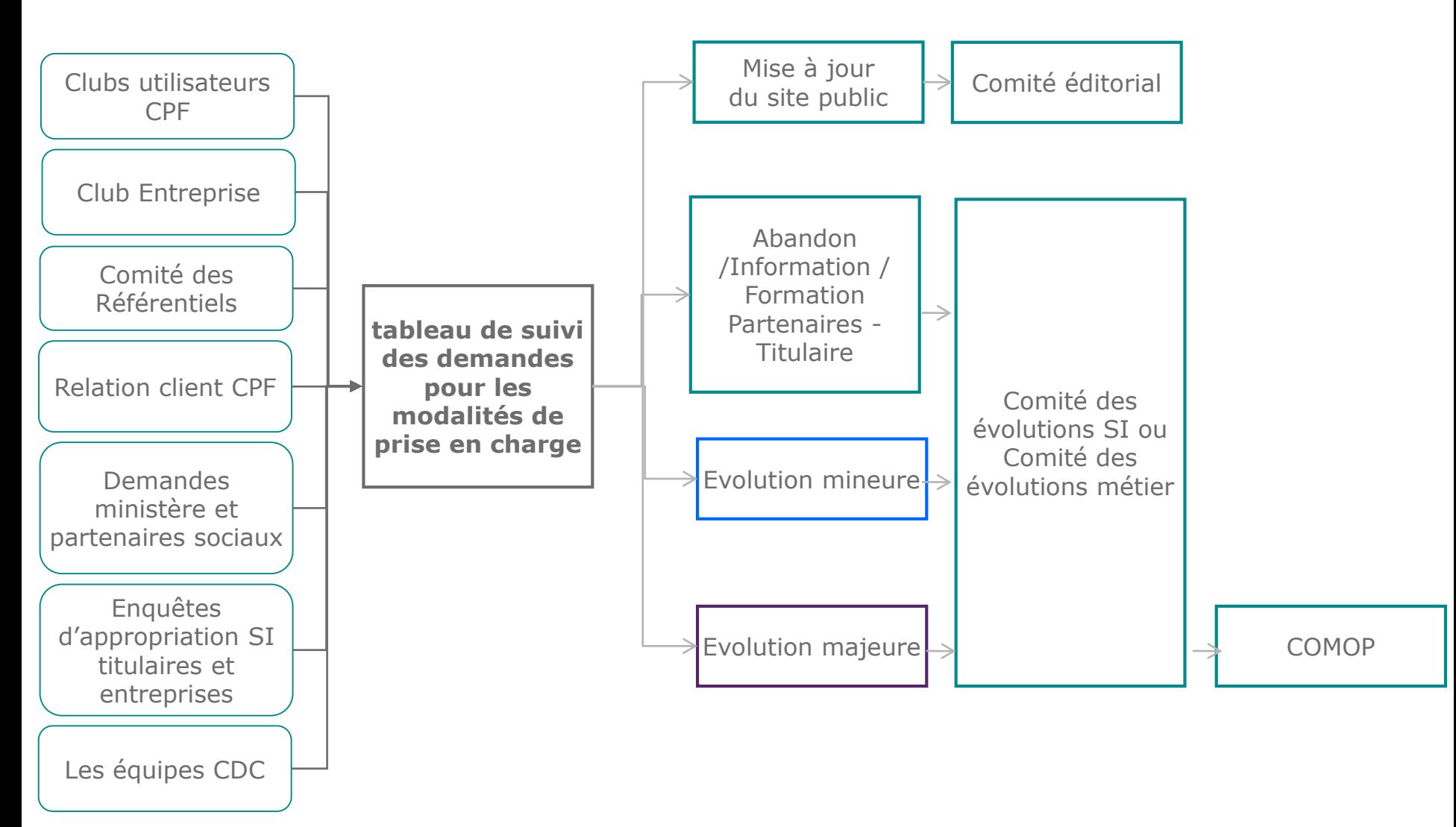

### **Ouverture du SI CPF le 5 janvier 2015**

#### **Un portail public**

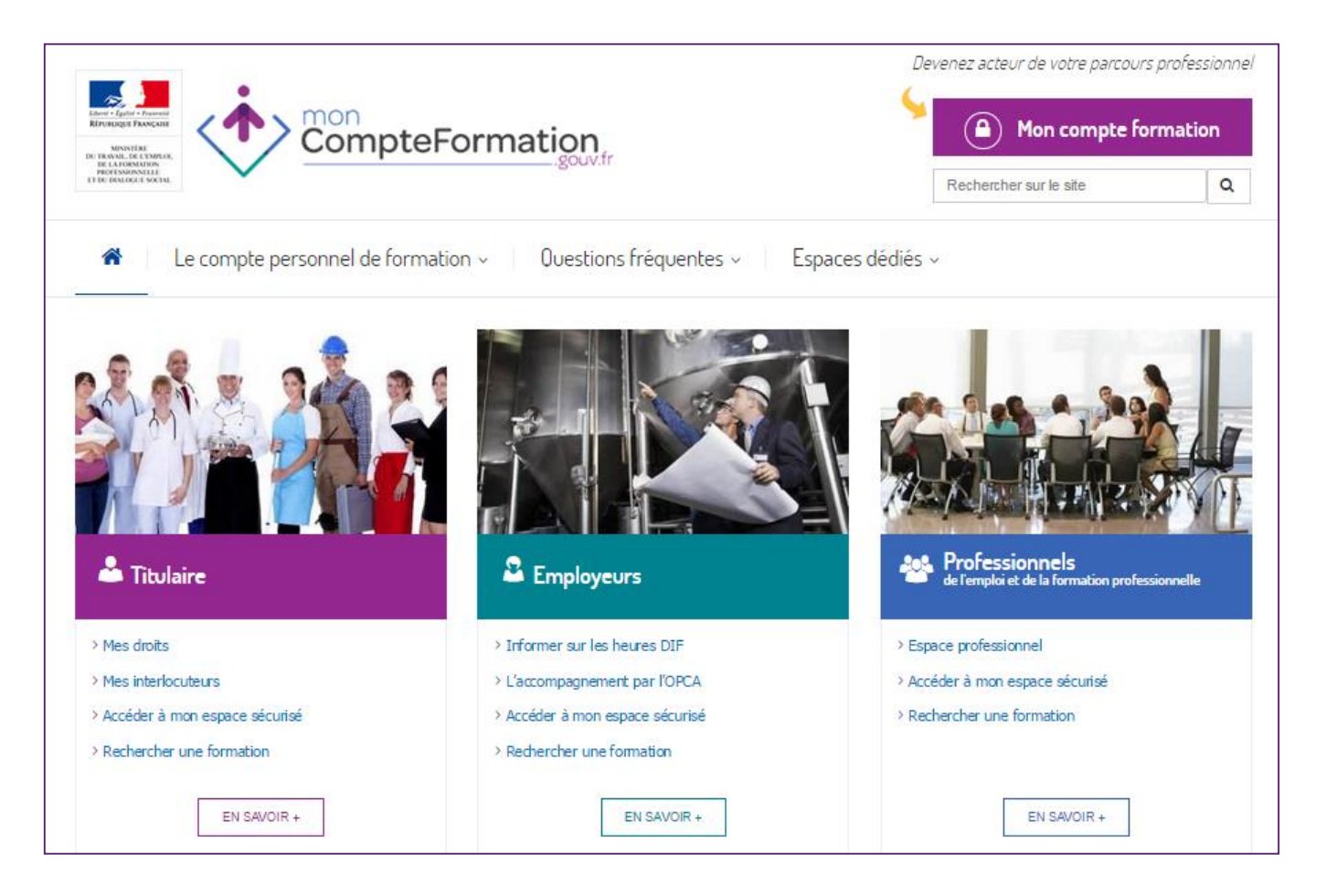

### **Ouverture du SI CPF le 5 janvier 2015**

#### **Un espace personnel sécurisé pour les titulaires**

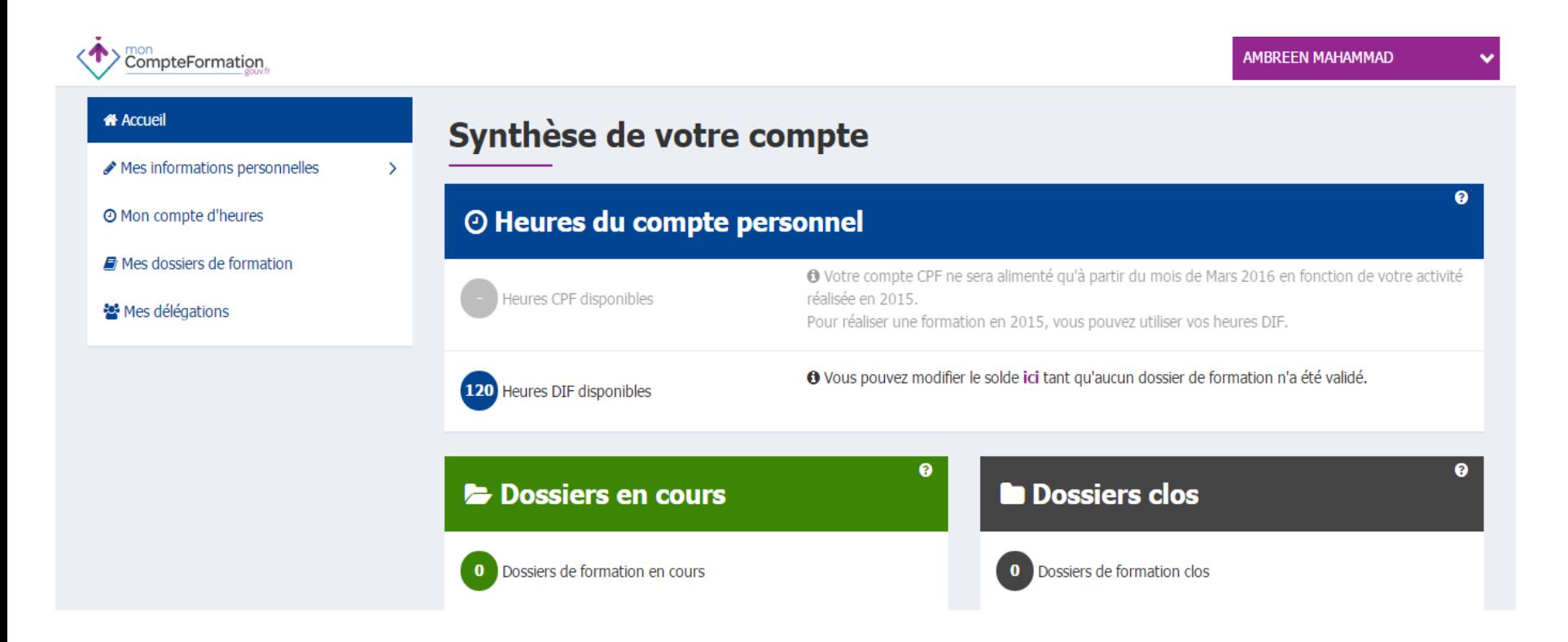

## **Ouverture du SI CPF le 5 janvier 2015**

**Un moteur de recherche des formation éligibles** 

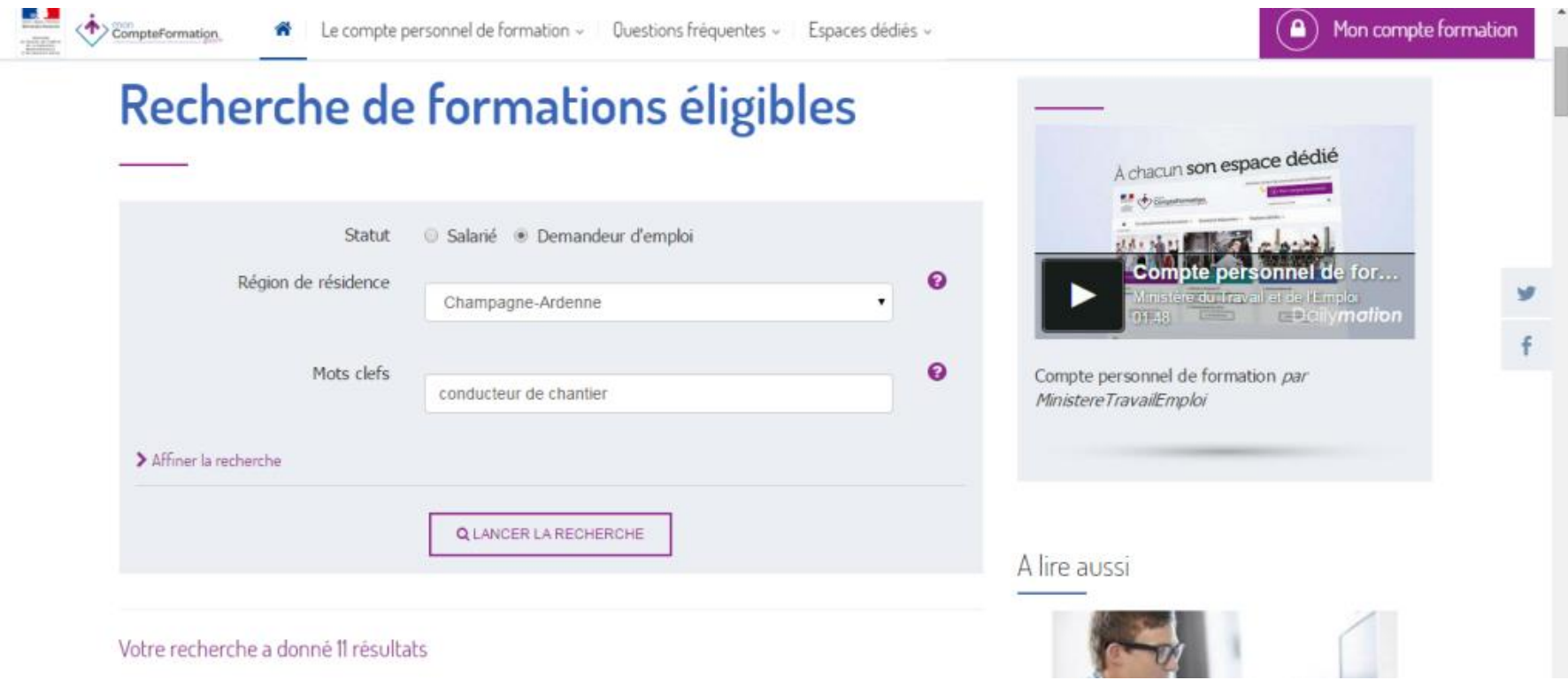

# Les principes directeurs du Compte Personnel de Formation

#### **Un titulaire au cœur de son parcours et pleinement acteur de son évolution professionnelle**

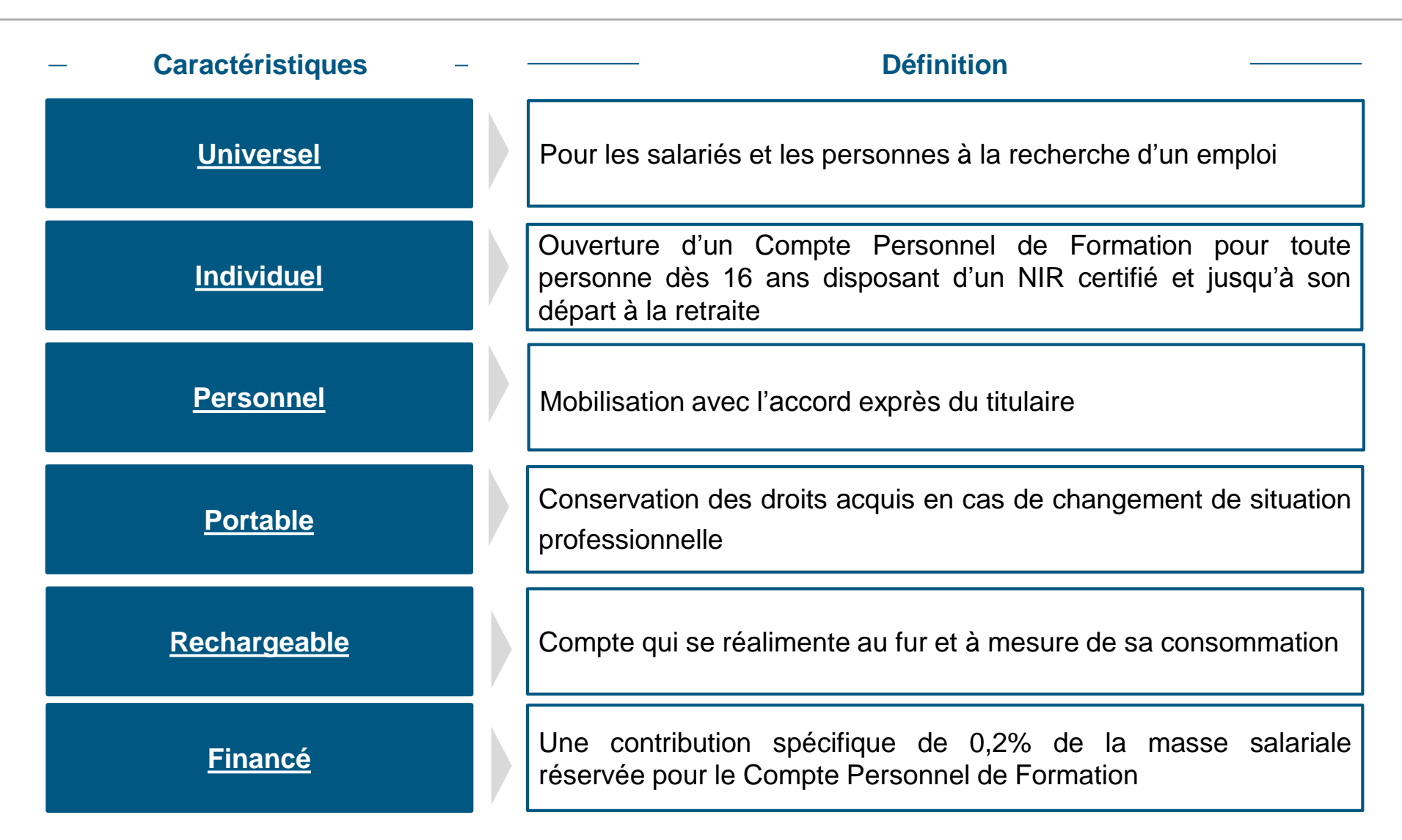

#### **Publics bénéficiaires du Compte Personnel de Formation au 05 janvier 2015**

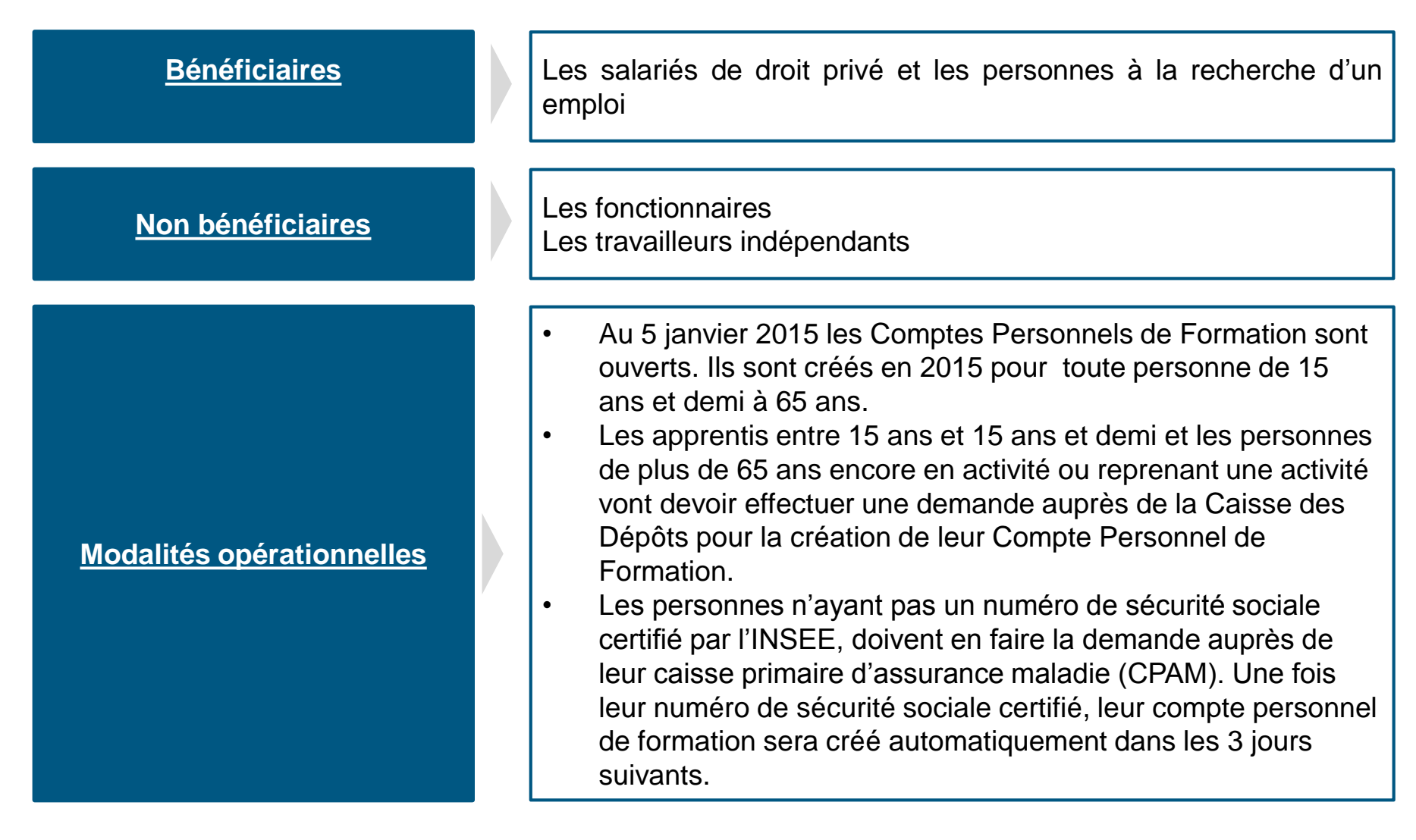

#### **Schéma de fonctionnement du Compte Personnel de Formation**

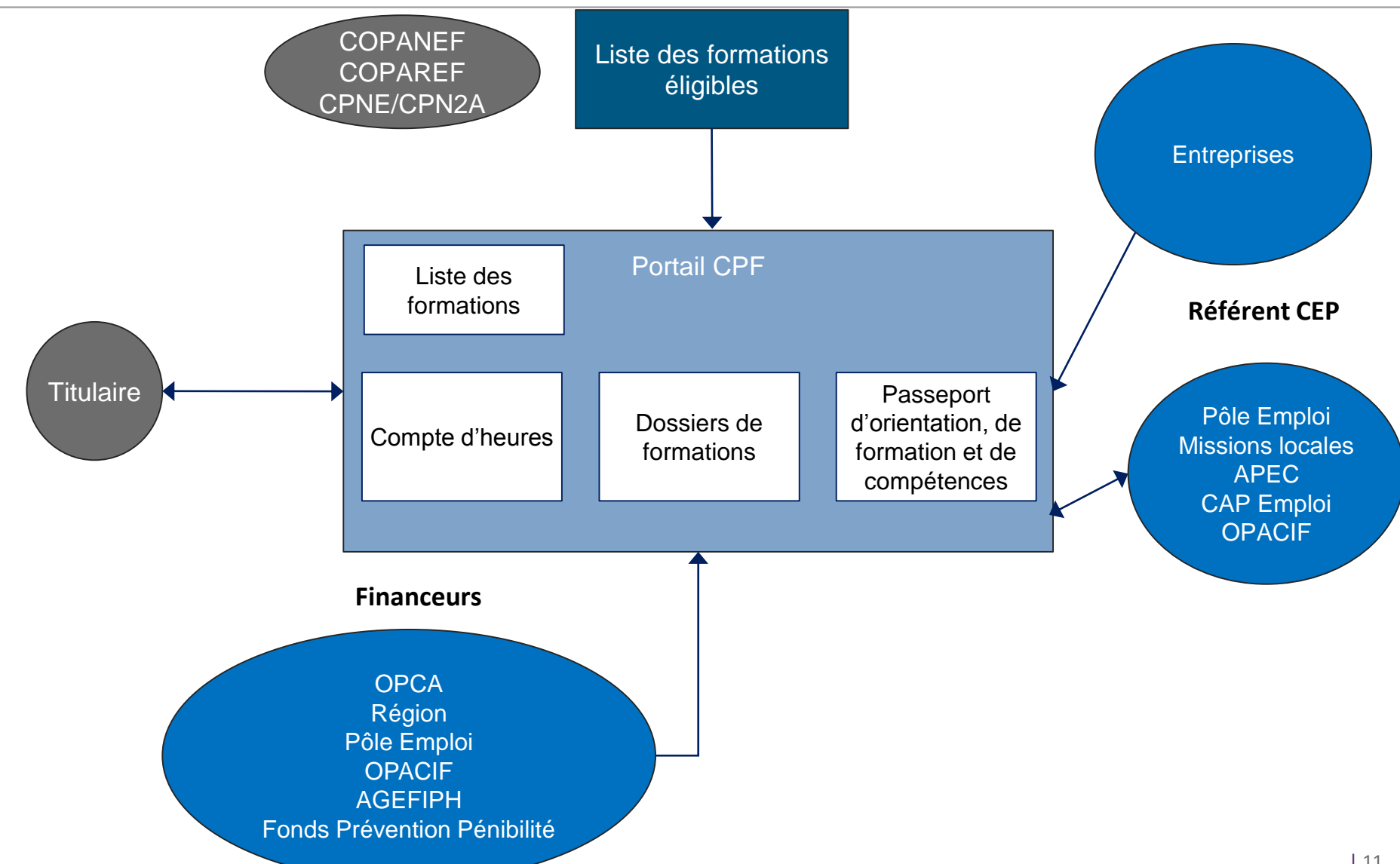

#### **Alimentation du compte d'heures**

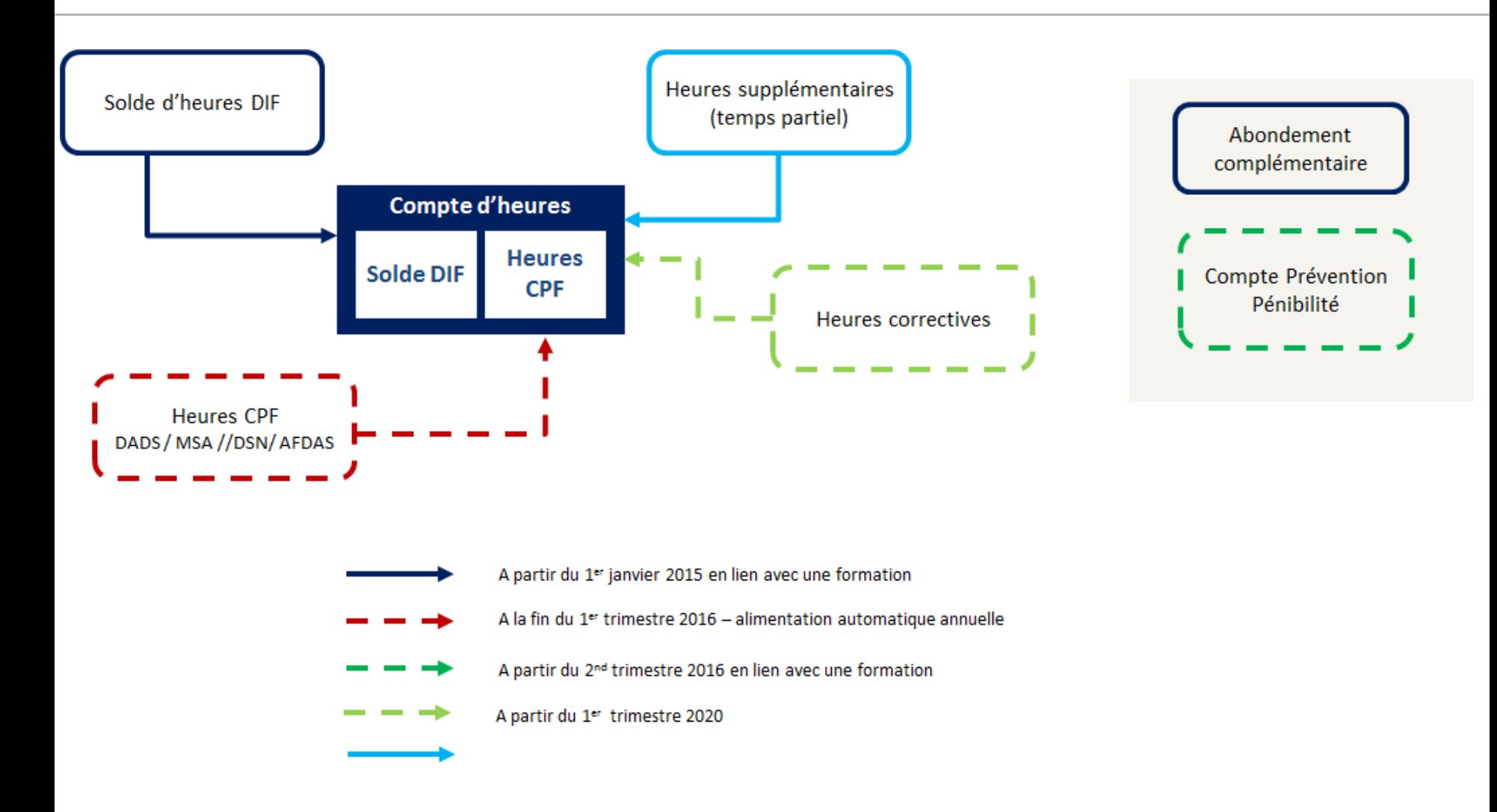

### **Le CPF : les formations éligibles sont des formations qualifiantes…**

La mobilisation du CPF n'est possible que pour des formations éligibles au compte: les formations qualifiantes visées ci-dessous et figurant sur les différentes listes sauf pour :

- le socle de compétences l
- l'accompagnement VAE | mise en œuvre automatique, sans mention au sein d'une liste

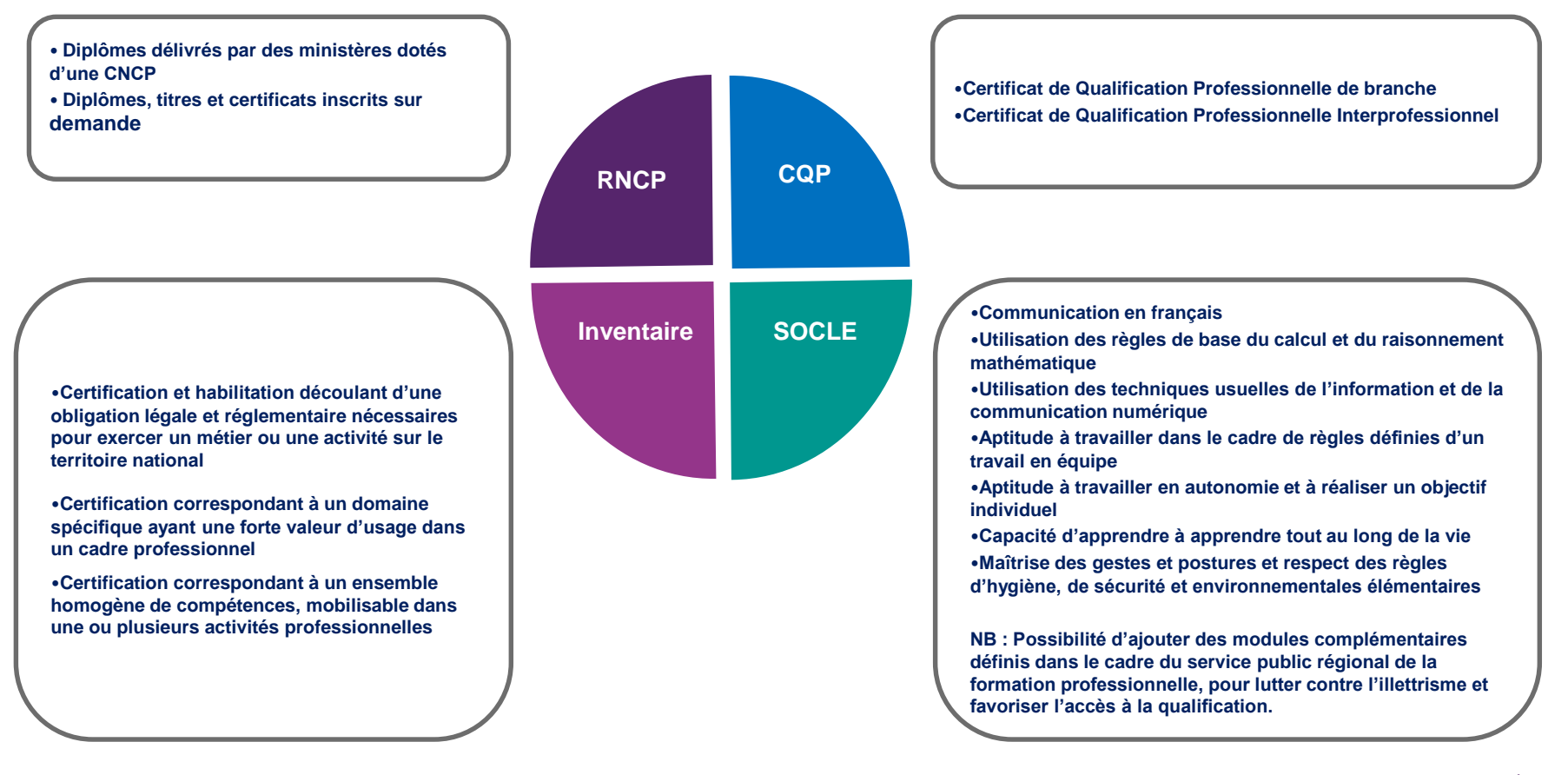

### **Listes de formations éligibles :**  *Principe global*

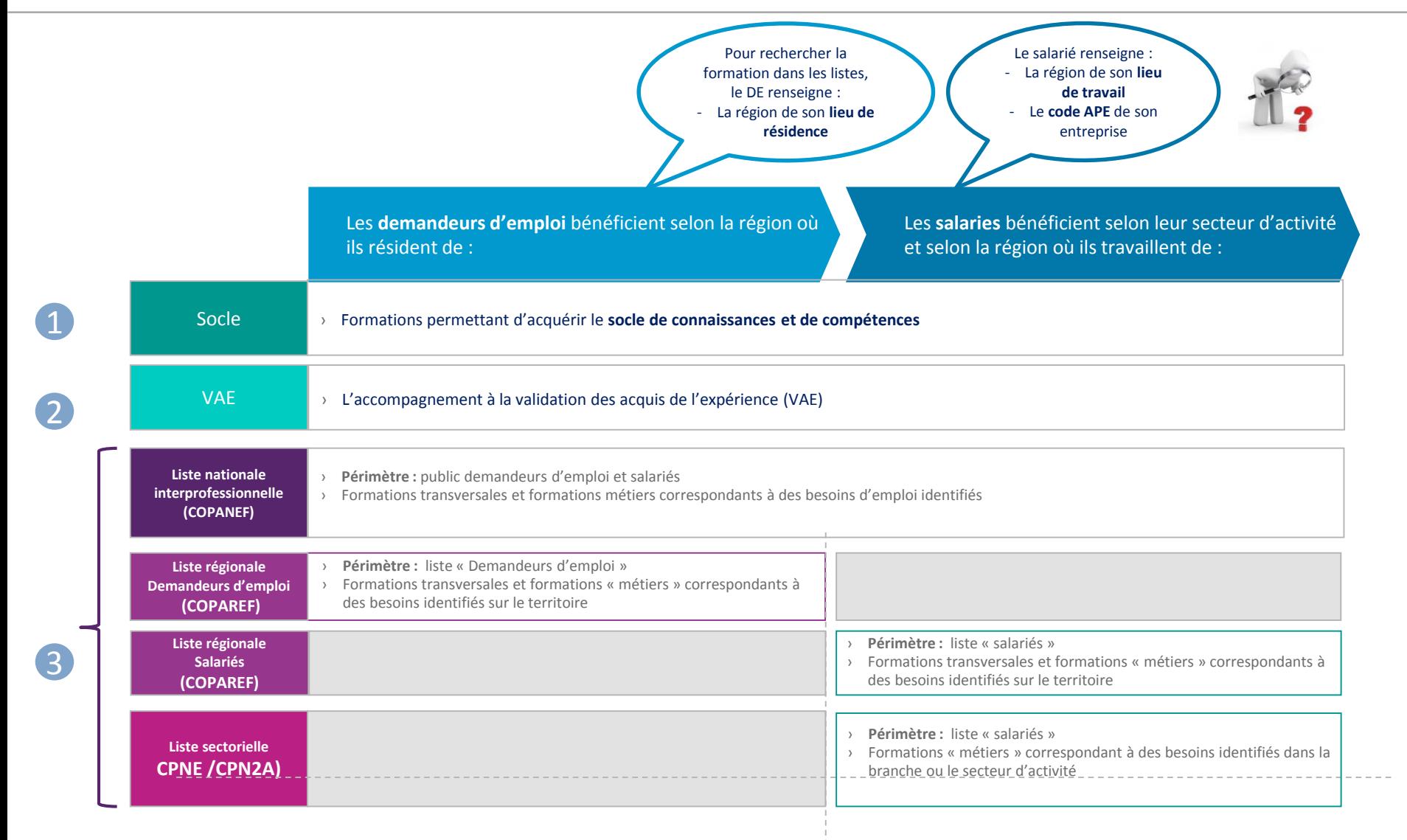

#### **Les listes éligibles, Fonctionnement de l'outil de gestion des listes**

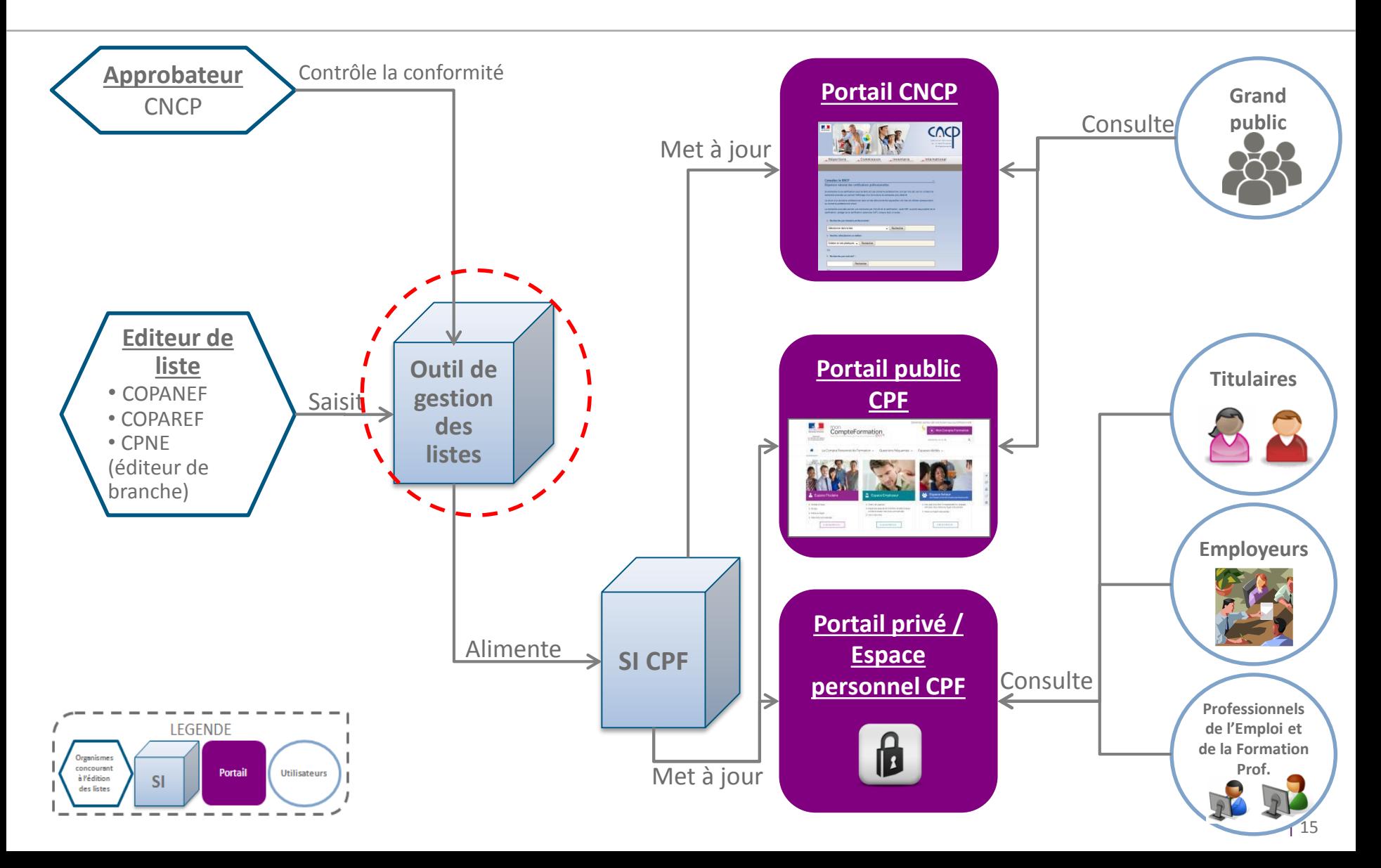

# **Inscription des heures DIF**

**Les heures DIF acquises par le titulaire peuvent être inscrites sous les conditions suivantes.** 

**Cas Inscription des heures DIF**

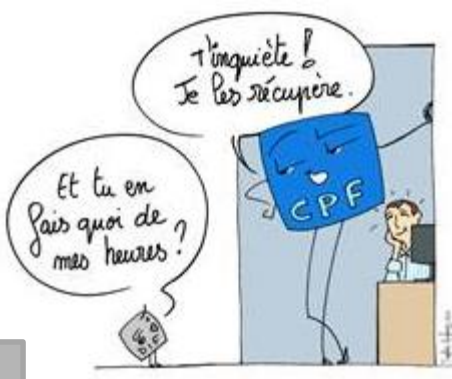

| 16

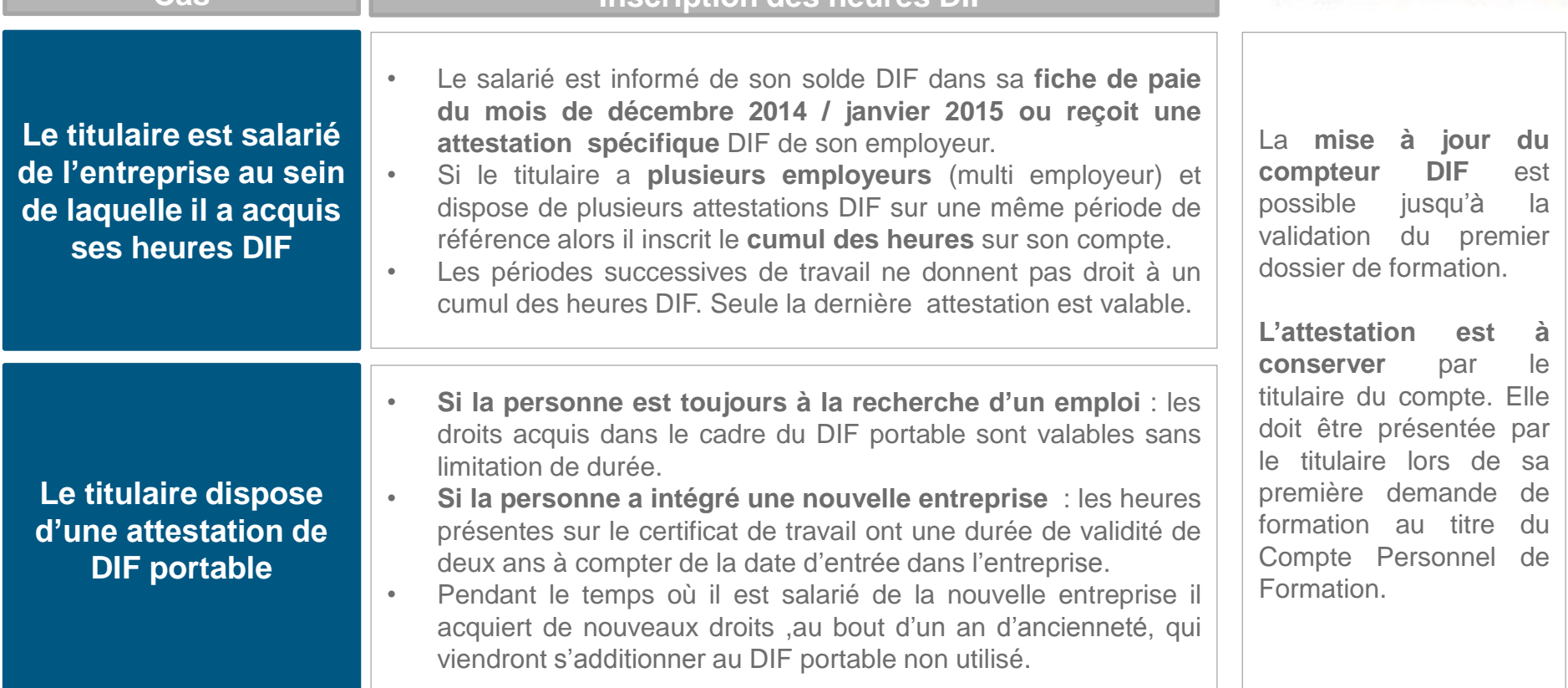

**Tous les titulaires sont tenus de renseigner leur solde DIF y compris si celui-ci est à zéro ou si le titulaire n'a jamais travaillé (décrocheurs scolaires …). Le titulaire indique alors le chiffre « 0 » dans le solde DIF sur son Compte Personnel de Formation.** 

# **Accord de l'employeur**

#### **Quand l'accord de l'employeur est-il requis ?**

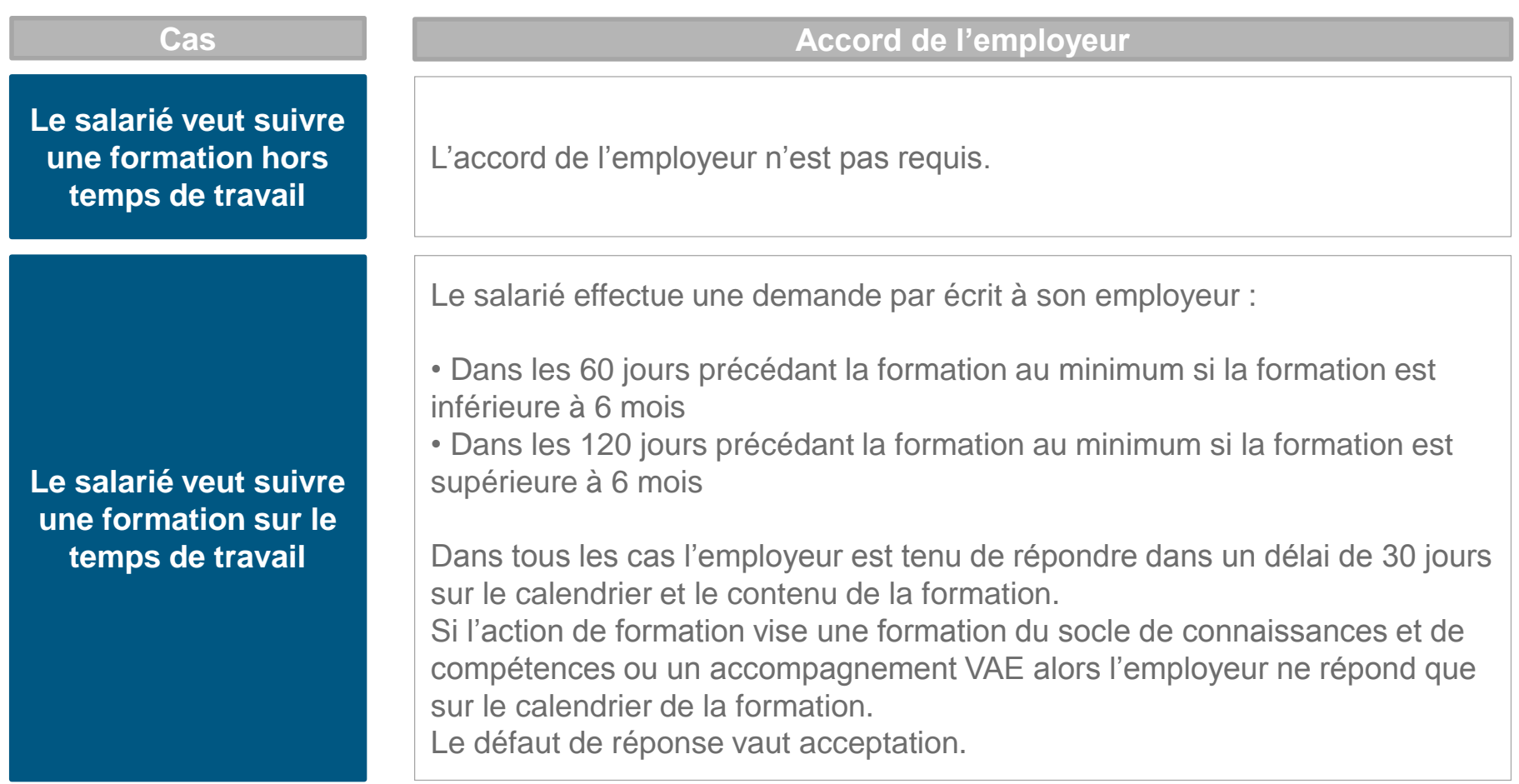

## **Entretien professionnel**

**La loi du 5 mars 2014 rappelle l'obligation de l'employeur concernant l'entretien professionnel de ses salariés.** 

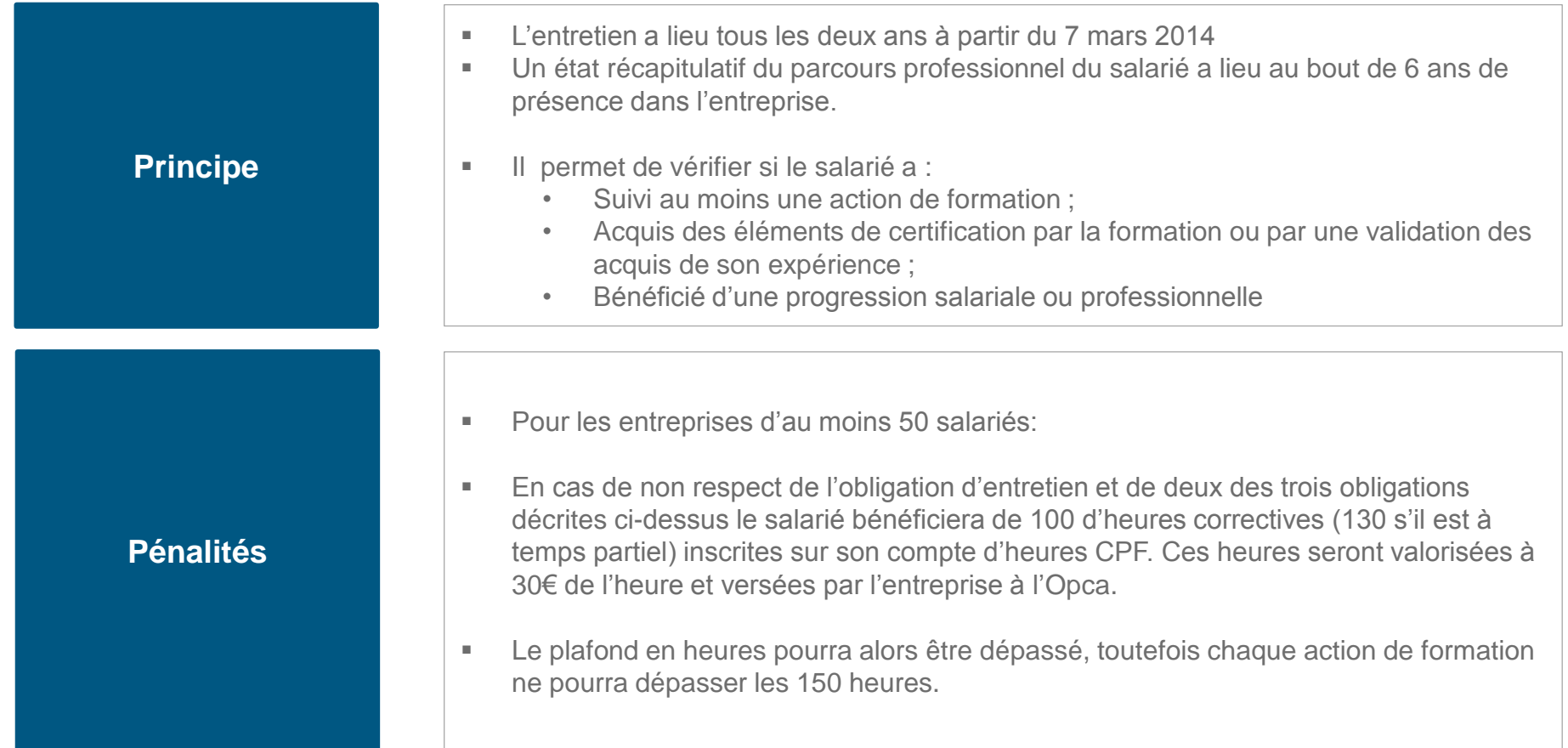

#### **Alimentation du Compte Personnel de Formation**

**L'alimentation du Compte Personnel de Formation s'effectue annuellement selon les règles établies. Cette alimentation peut être remise en cause dans certains cas d'absences.**

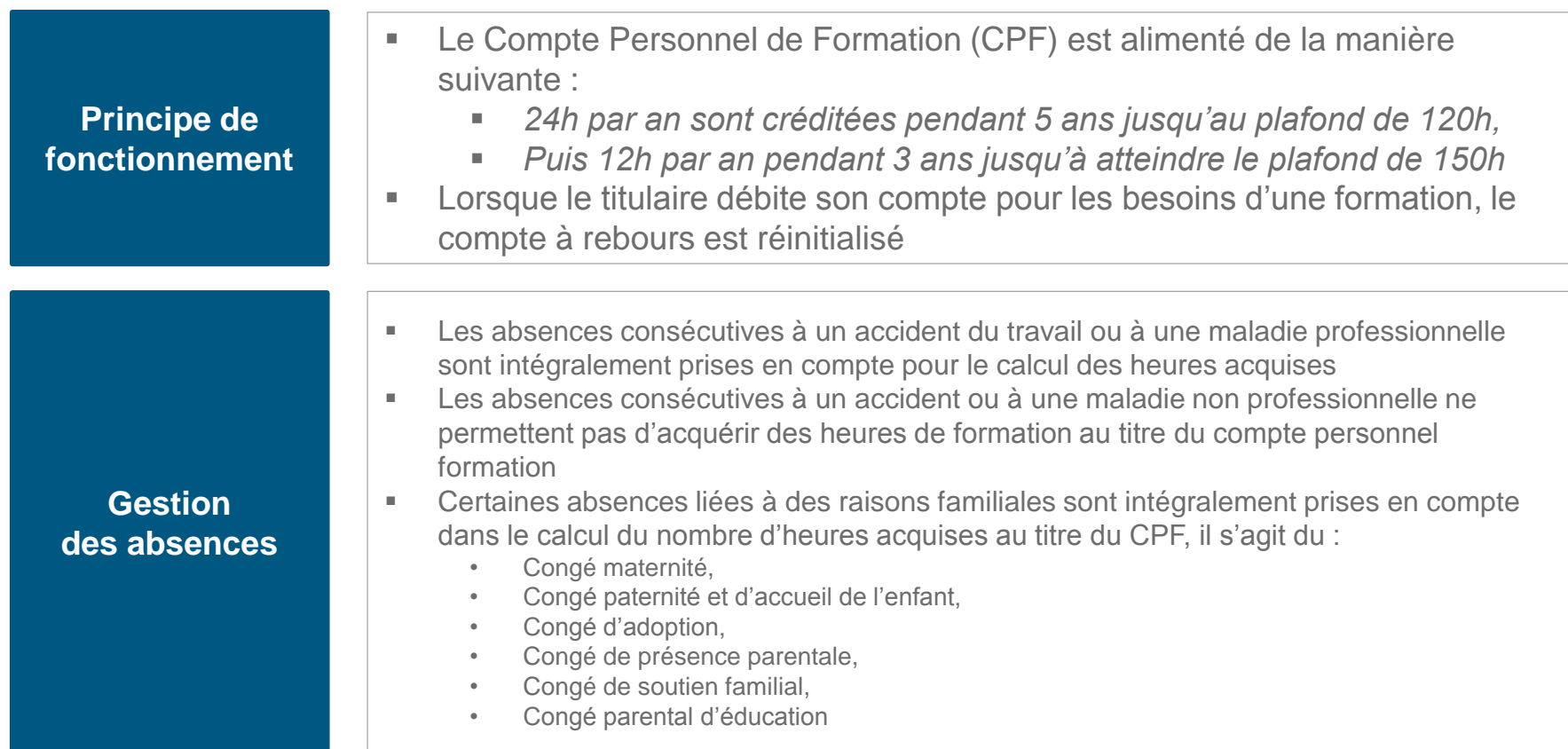

#### **Utilisation du Compte Personnel de Formation**

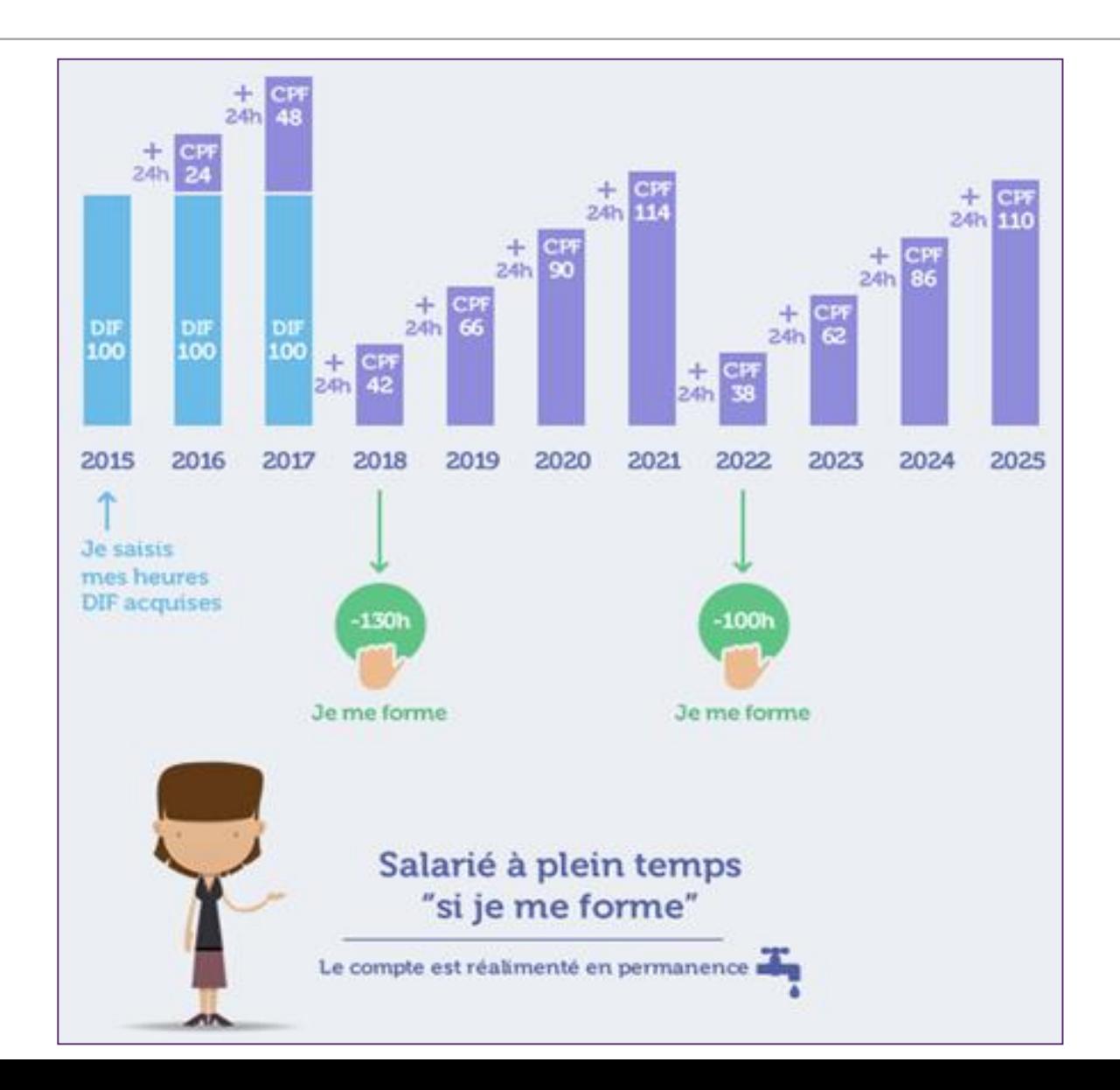

#### **Financement : une collecte simplifiée et adaptée à la taille des entreprises**

L'effort de financement de la formation Entreprise Entreprise Entreprise Entreprise  $de<sub>50</sub>$ de moins  $de$  10 de 300 salariés de 10 salariés à moins de à moins de et plus 50 salariés 300 salariés  $0.20%$  $0.15%$  $0.20%$ **CIF CIF CIF**  $0.15%$  $0.20%$ 0.20% **FPSPP FPSPP FPSPP** 0.30% 0.30%  $0.40%$  $0.15%$ Professionnalisation Professionnalisation Professionnalisation Professionnalisation 0.40%  $0.20%$  $0.10%$ Plan de formation Plan de formation Plan de formation  $0.20%$  $0.20%$ 0,20% **CPF CPF CONTRIBUTION UNIQUE CONTRIBUTION UNIQUE** DE 0.55% DE 1%

#### **BON À SAVOIR**

Grâce à un accord passé avec les partenaires sociaux, toute entreprise de dix salariés et plus peut choisir de financer directement le compte personnel de formation, à hauteur de 0,2% de sa masse salariale brute. Le montant de sa contribution à l'OPCA est alors rapporté à 0,8% de cette masse salariale. Pour en savoir plus, consultez le site www.travail-emploi.gouv.fr.

professionnelle réside désormais dans une contribution unique, collectée par un seul organisme, l'OPCA :

- 0,55% de la masse salariale pour les entreprises de moins de **dix salariés**;
- 1% pour les entreprises **de dix salariés et plus** (ou 0,8% pour les entreprises qui gèrent le CPF en interne).

Une fois la contribution versée, chaque employeur, pour répondre à une **obligation de former**, met en place le plan de formation qu'il pense le plus adapté à son entreprise.

### **Périmètre des frais qui peuvent être pris en charge dans le cadre du CPF**

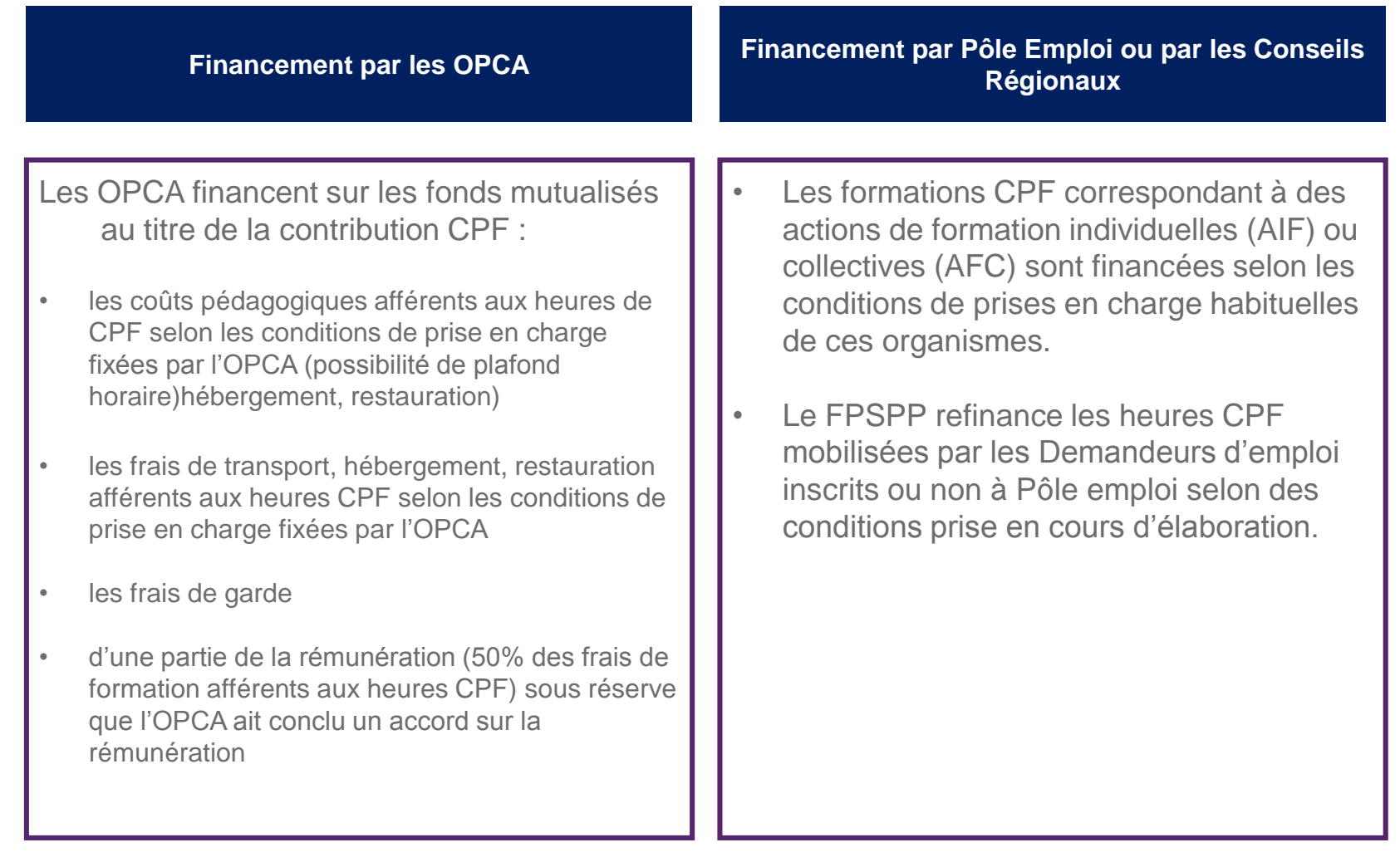

#### **Périmètre des frais qui peuvent être pris en charge dans le cadre du CPF**

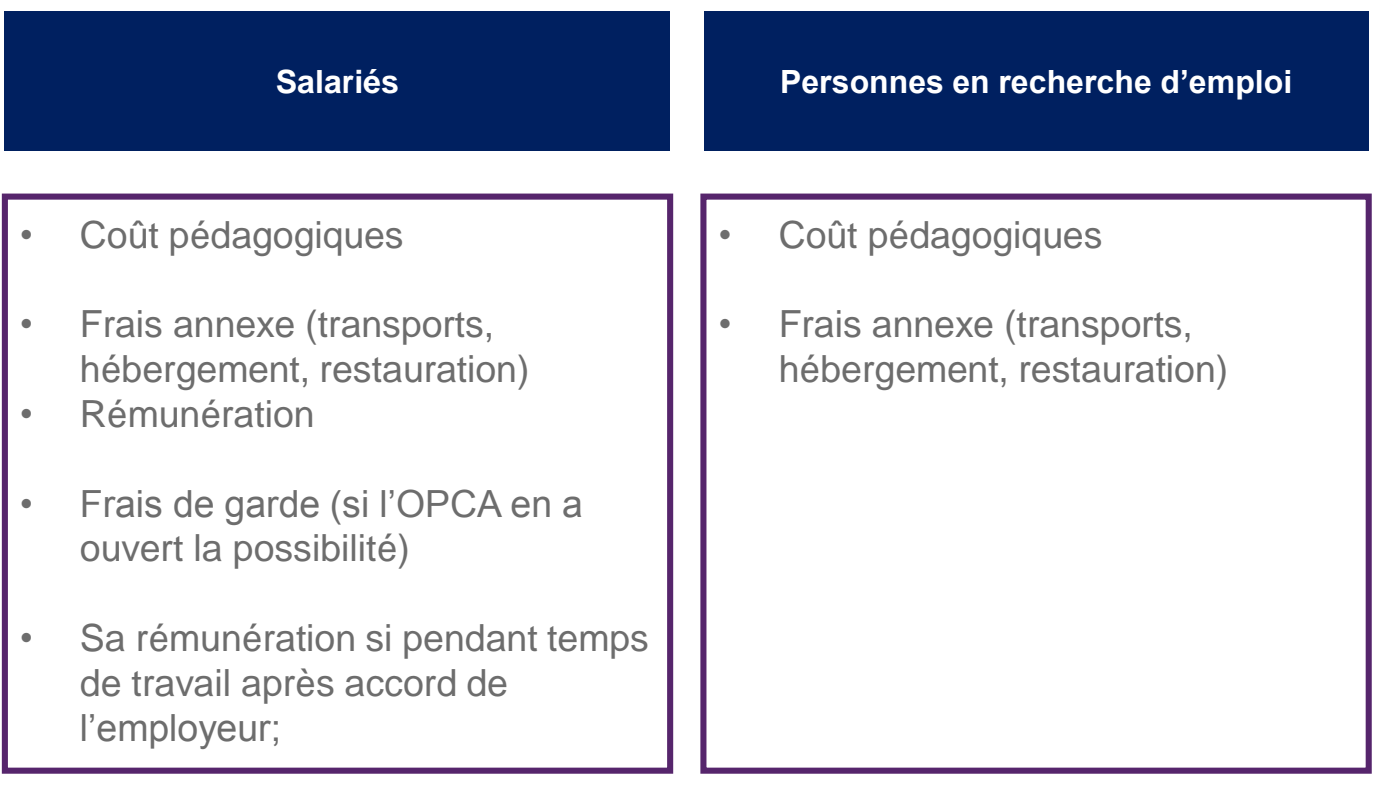

Une partie de la rémunération relative aux heures CPF mobilisées peut être imputée sur la contribution 0,2 CPF dans la limite de 50% du cout de formation correspondant aux heures CPF.

### **Modalités de gestion des heures CPF**

Seules les heures effectivement réalisées sont décrémentées.

La décrémentation des heures intervient lorsque le service fait est renseigné par le financeur.

**Gestion de consommation des heures Priorité de consommation des heures**

- DIF
- CPF
- Abondement FPSPP pour les DE
- Pénibilité
- Accord Etat, Branche, Région
- Abondement autres dans l'ordre de saisie de ces mêmes abondements
- Abondement individuel Agefiph
- Abondement Titulaires

### **Etapes du dossier de formation dans le SI**

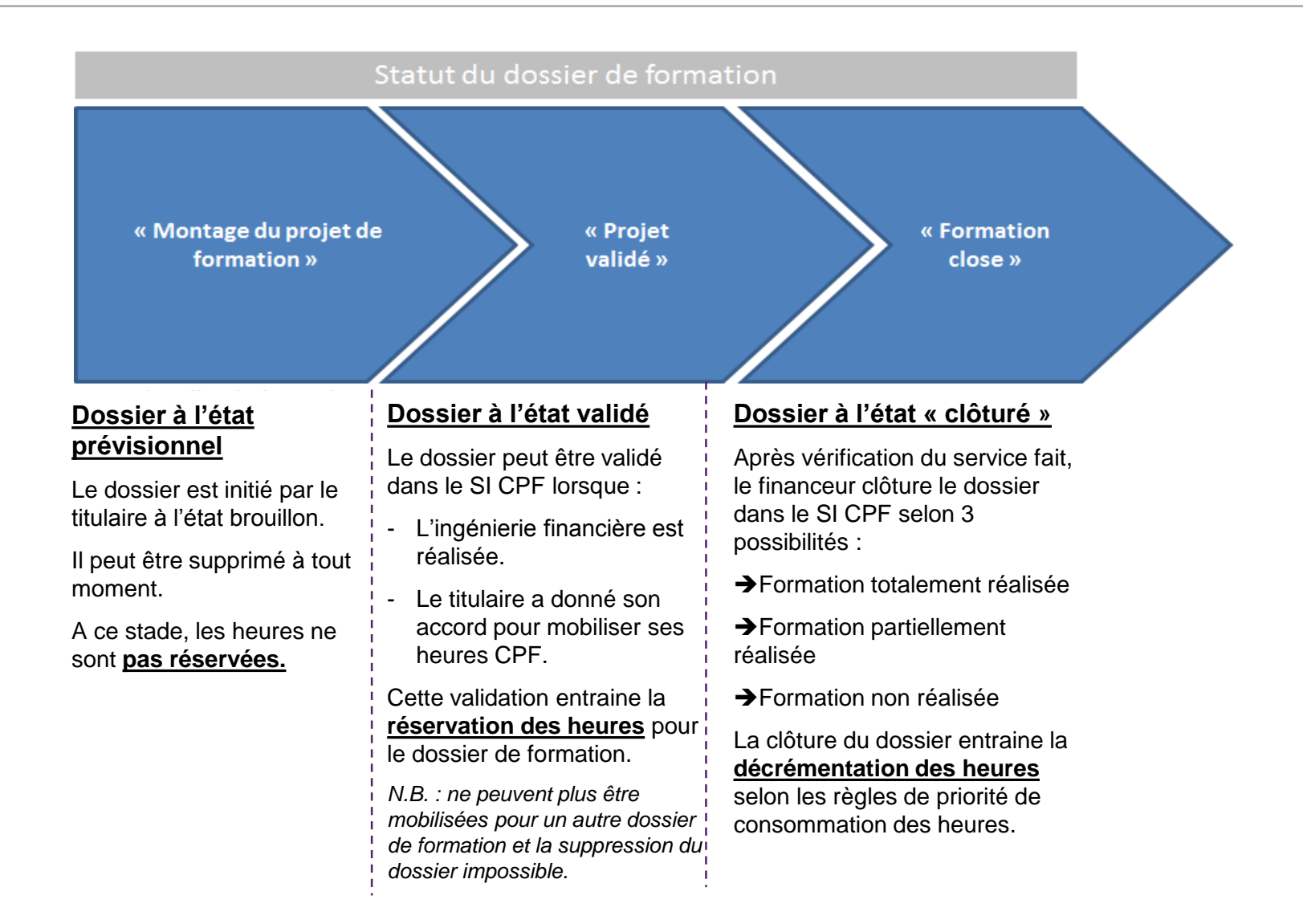

# **Fonctionnalités accessibles au 5 janvier 2015**

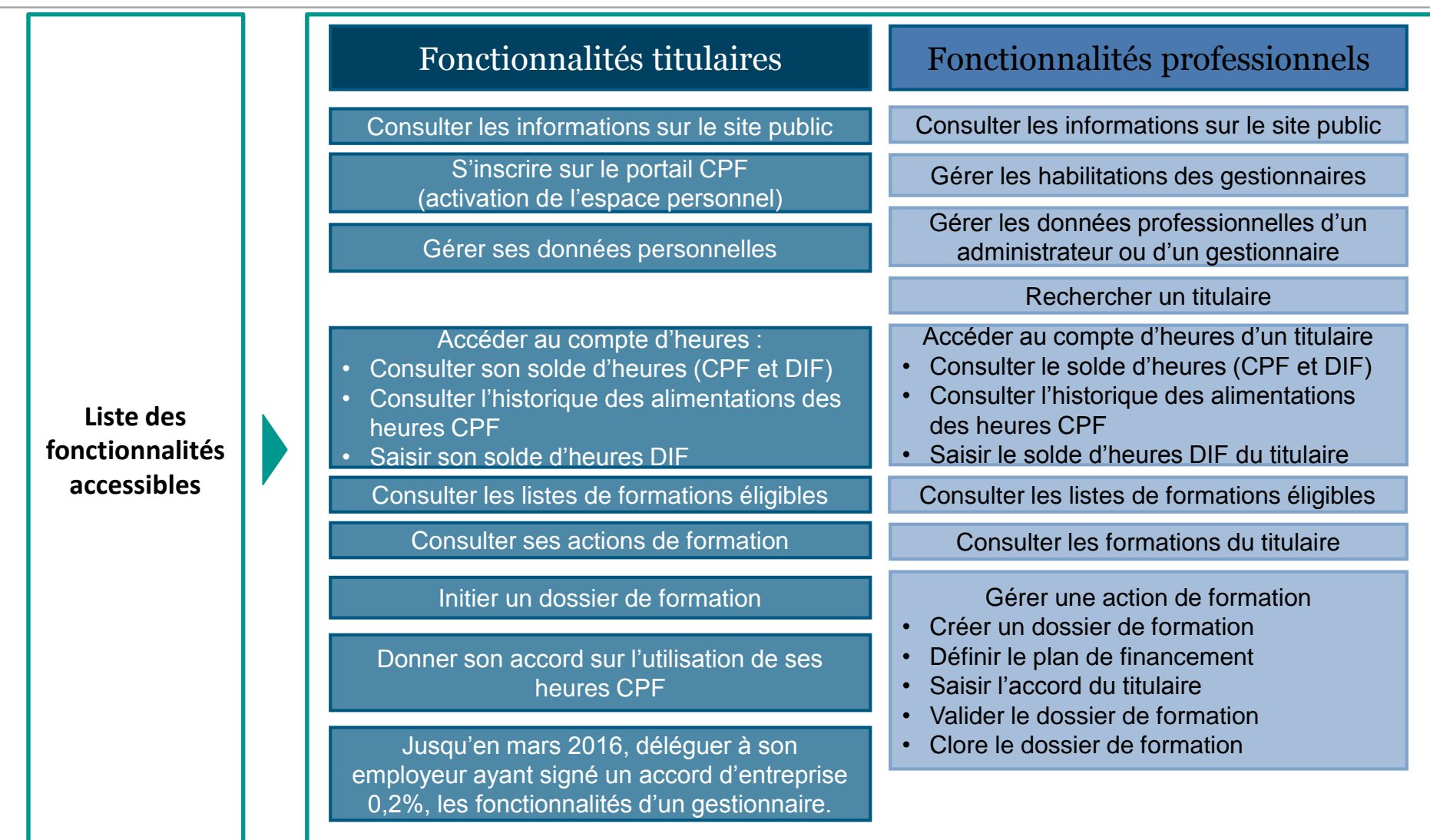

### **Accrochage SI**

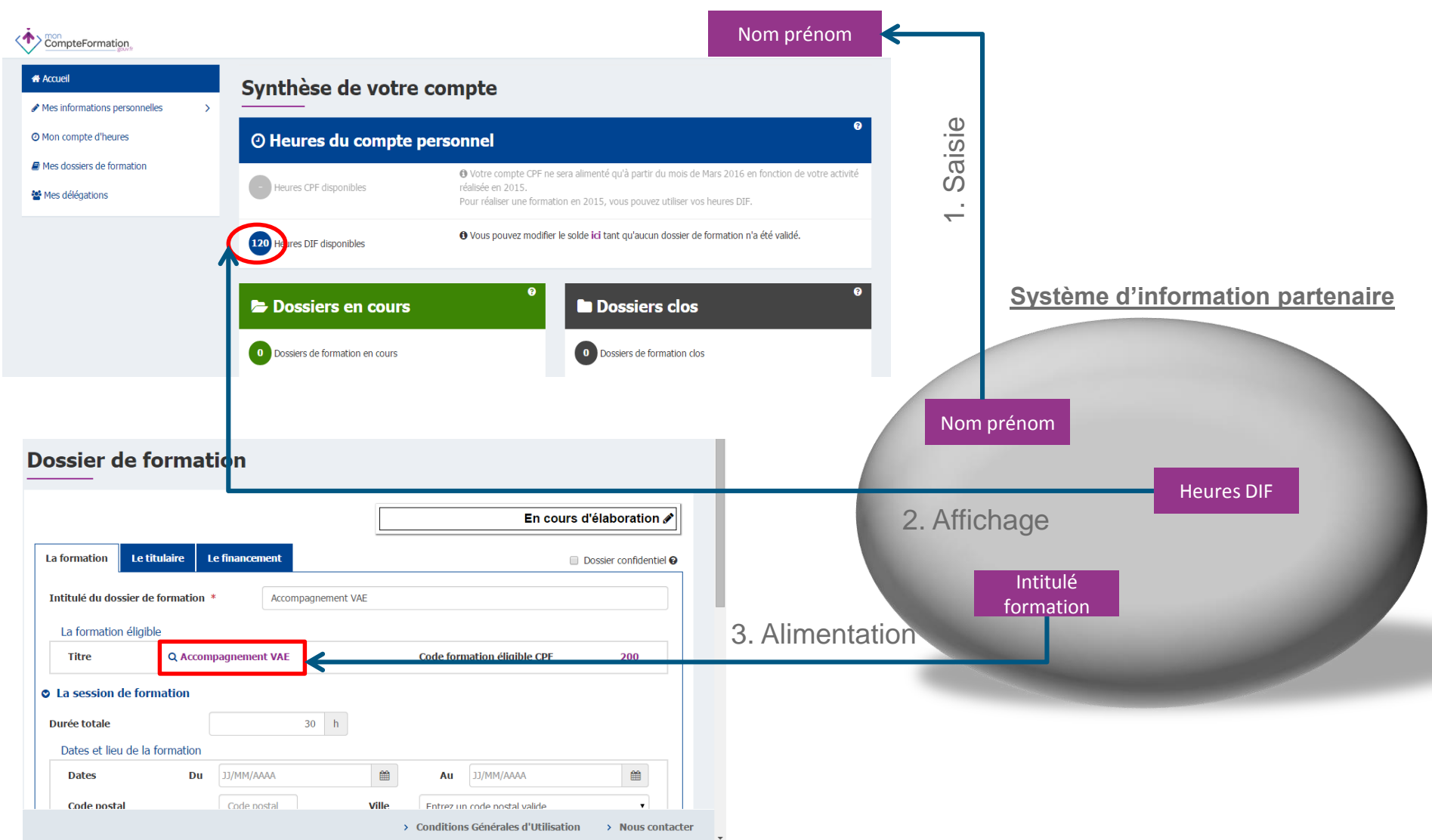

# **Intervention des professionnels selon les cas**

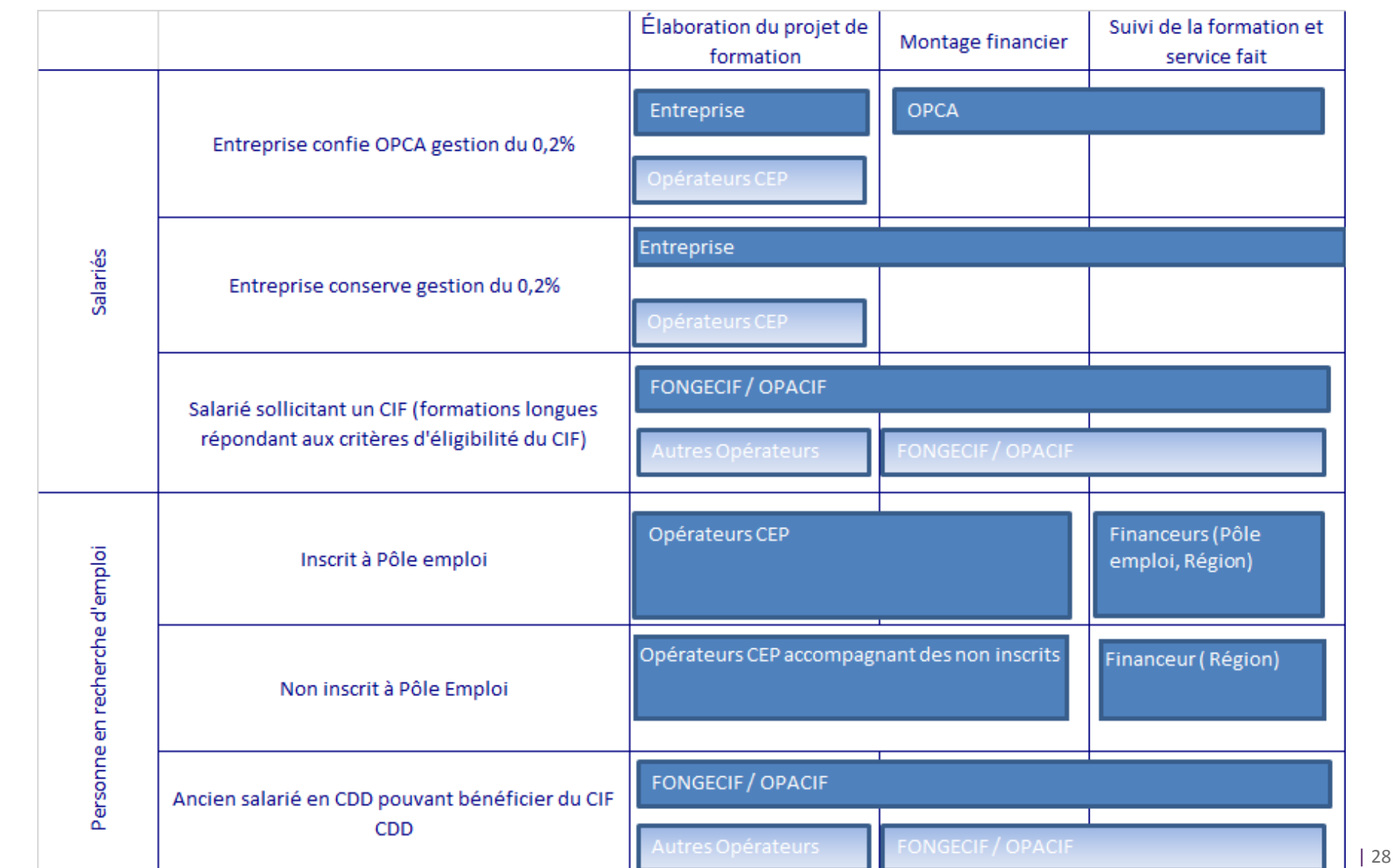

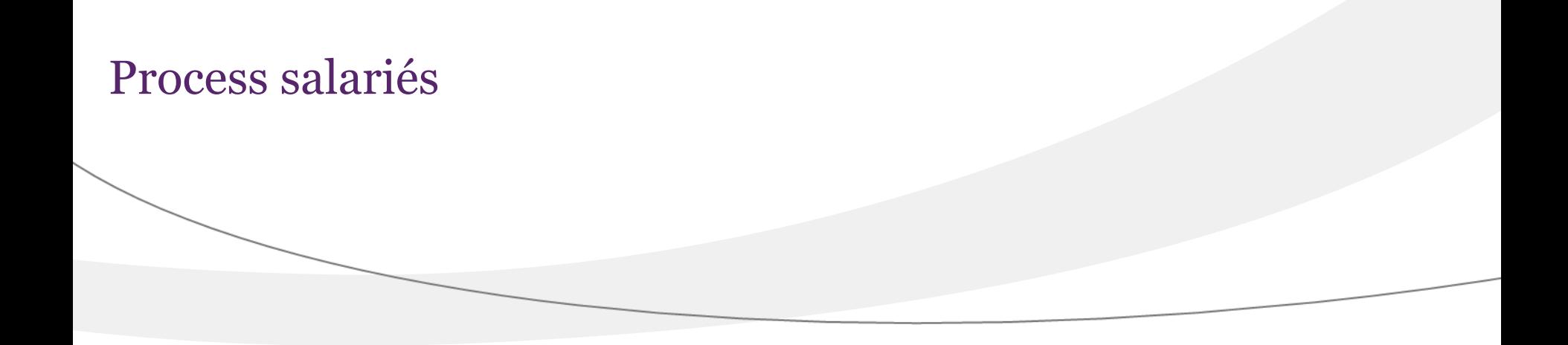

**Cas n°1 :** Le salarié associe son employeur et l'employeur a versé sa contribution 0,2% « CPF » à son OPCA (version 1er janvier 2015 avant accrochage des SI)

**Cas n°2 :** Le salarié associe son employeur et l'employeur a conservé la gestion de sa contribution 0,2% « CPF »

**Cas n°3 :** Le salarié n'associe pas son employeur et l'employeur a versé sa contribution 0,2% « CPF » à son OPCA

**Cas n°4 :** Le salarié n'associe pas son employeur et l'employeur conservé la gestion de sa contribution 0,2% « CPF »

**Cas n°5 :** Le salarié en CDI souhaite faire un CIF

**Cas n°6 :** Le salarié souhaite faire un CIF CDD

**Cas n°7** : Le salarié souhaite suivre une formation et s'adresse directement à un OF (circuit court)

# **Process Salarié n° 1 :**

Le salarié associe son employeur et l'employeur a versé sa contribution 0,2% « CPF » à son OPCA (version  $1<sup>er</sup>$  janvier 2015 avant accrochage des SI)

**Etape 1 : Processus salarié souhaitant associer son entreprise et l'entreprise a confié son 0,2 à l'OPCA (version opérationnelle au 1er janvier 2015)**

| 32

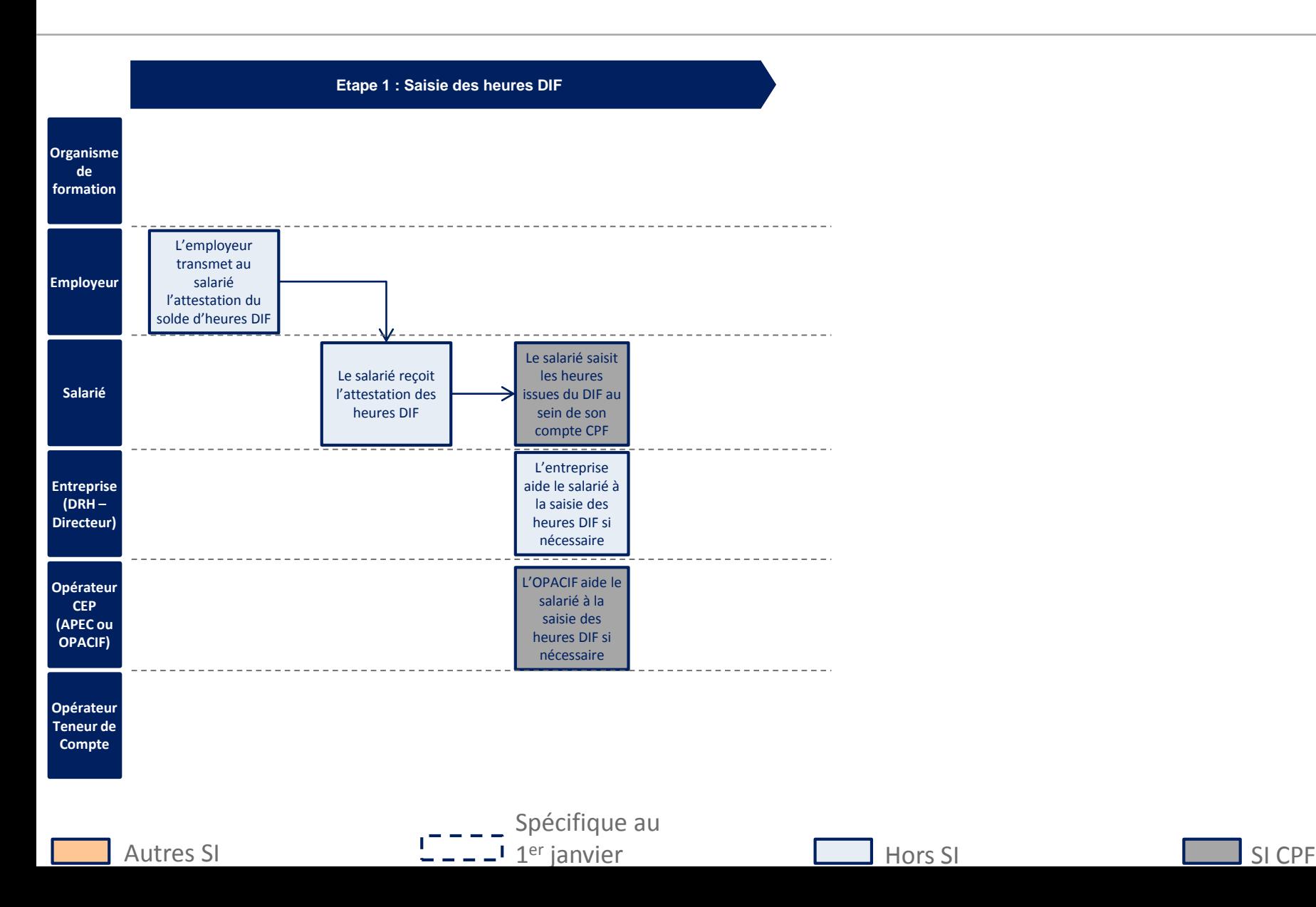

#### **Etape 2 : Processus salarié souhaitant associer son entreprise et l'entreprise a confié son 0,2 à l'OPCA (version opérationnelle au 1er janvier 2015)**

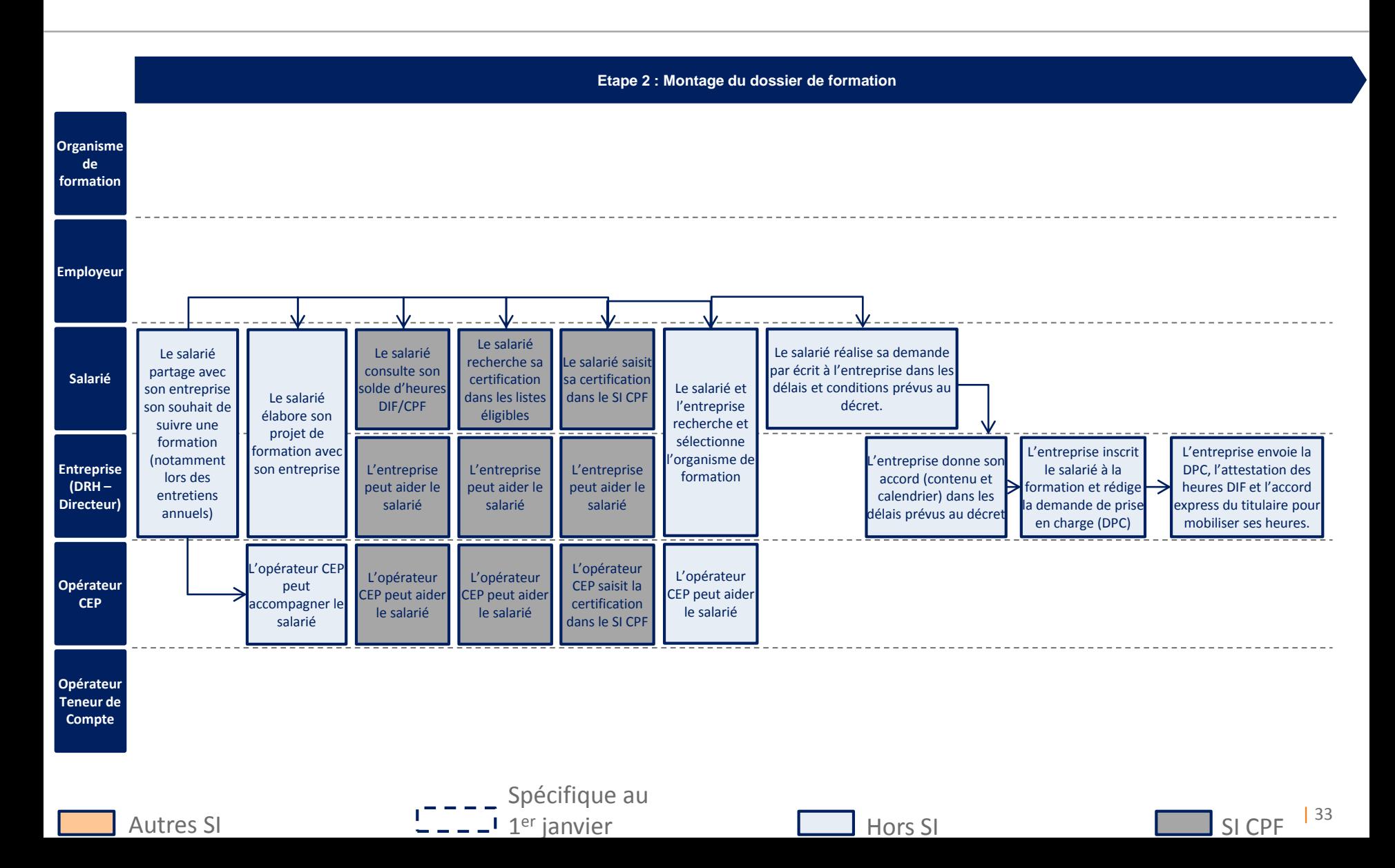

**Etape 3 : Processus salarié souhaitant associer son entreprise et l'entreprise a confié son 0,2 à l'OPCA (version opérationnelle au 1er janvier 2015)**

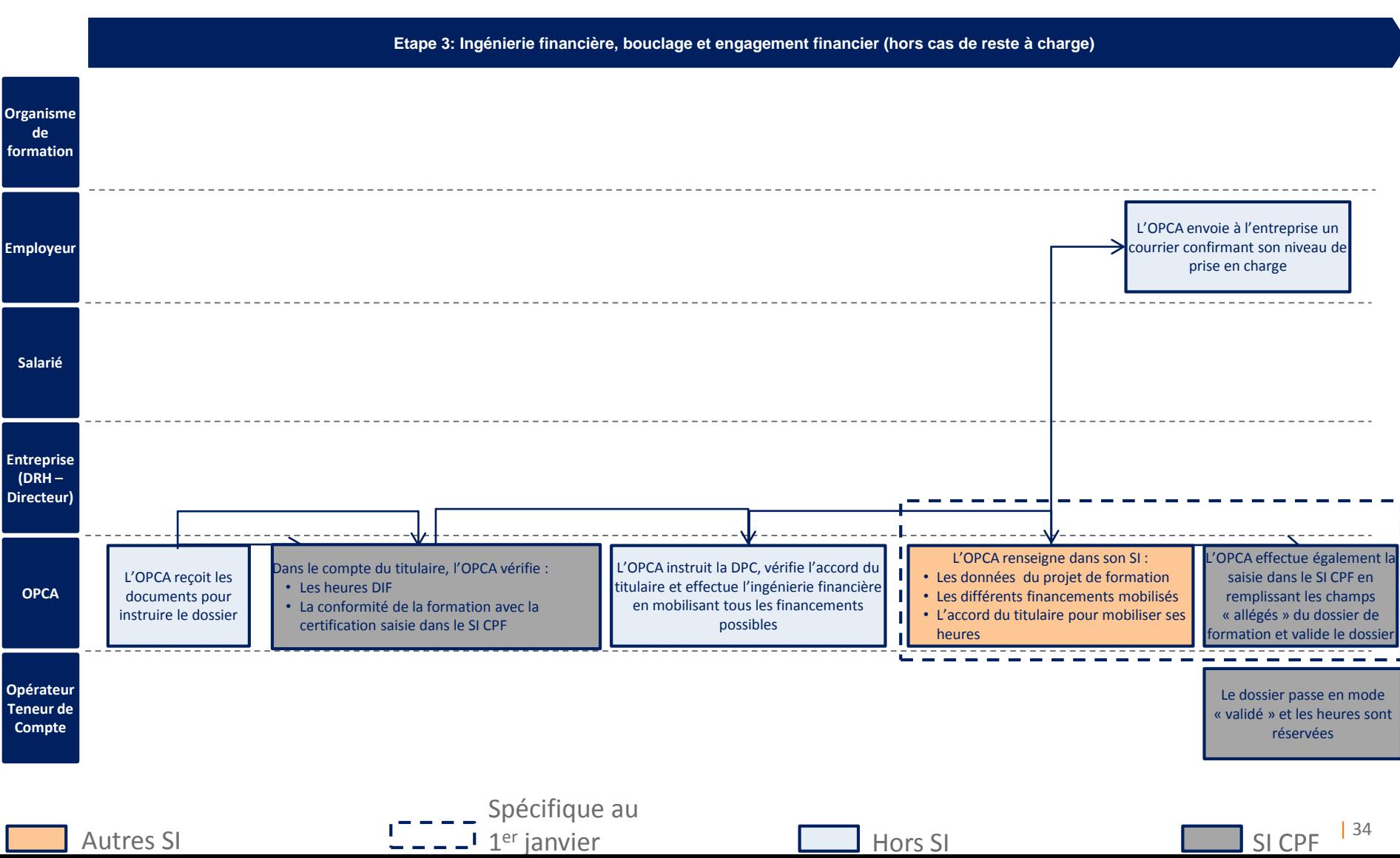

**Etape 3-bis : Processus salarié souhaitant associer son entreprise et l'entreprise a confié son 0,2 à l'OPCA (version opérationnelle au 1er janvier 2015)**

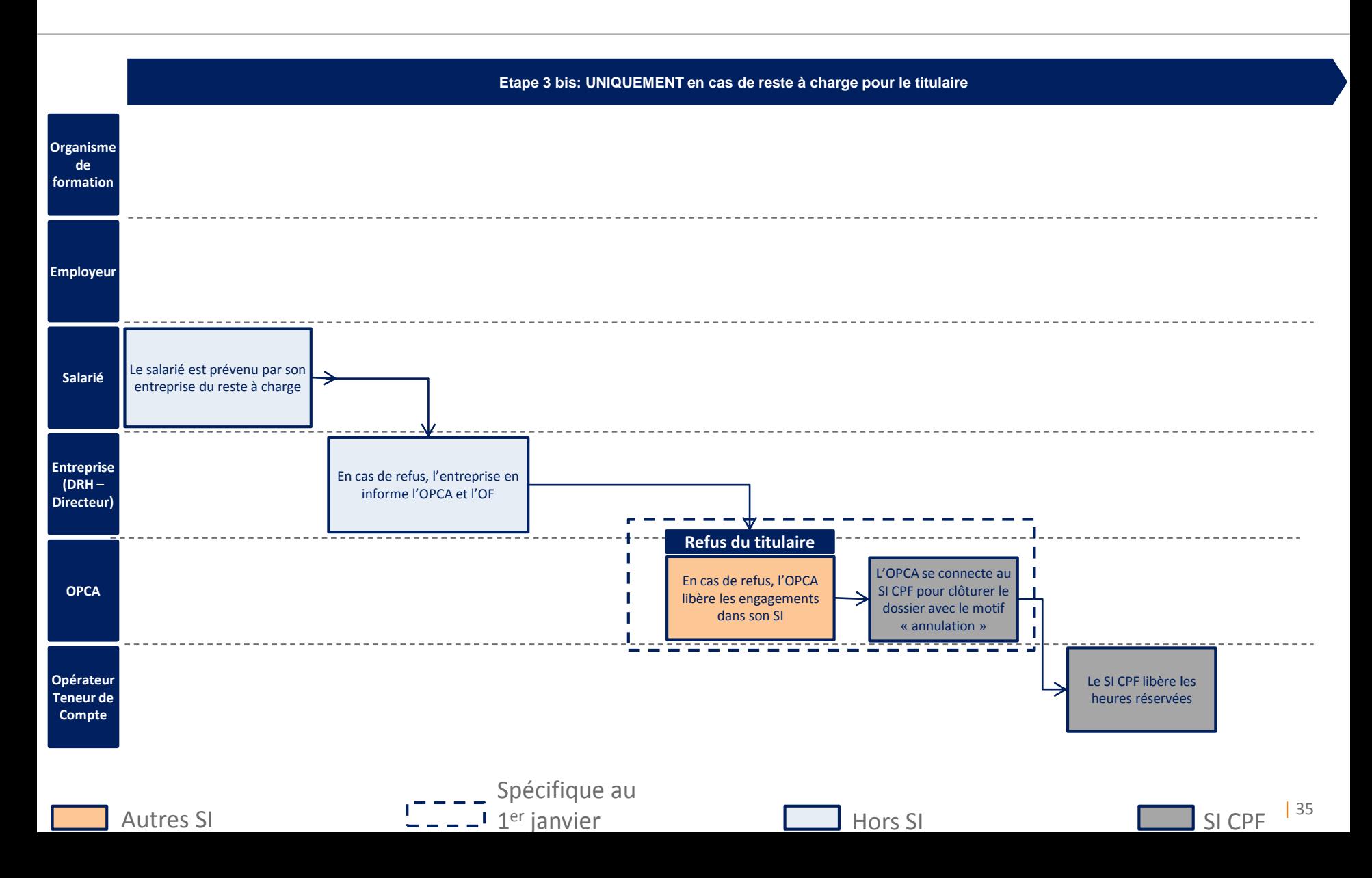

### **Etapes 4 et 5 : Processus salarié souhaitant associer son entreprise et l'entreprise a confié son 0,2 à l'OPCA (version opérationnelle au 1er janvier 2015)**

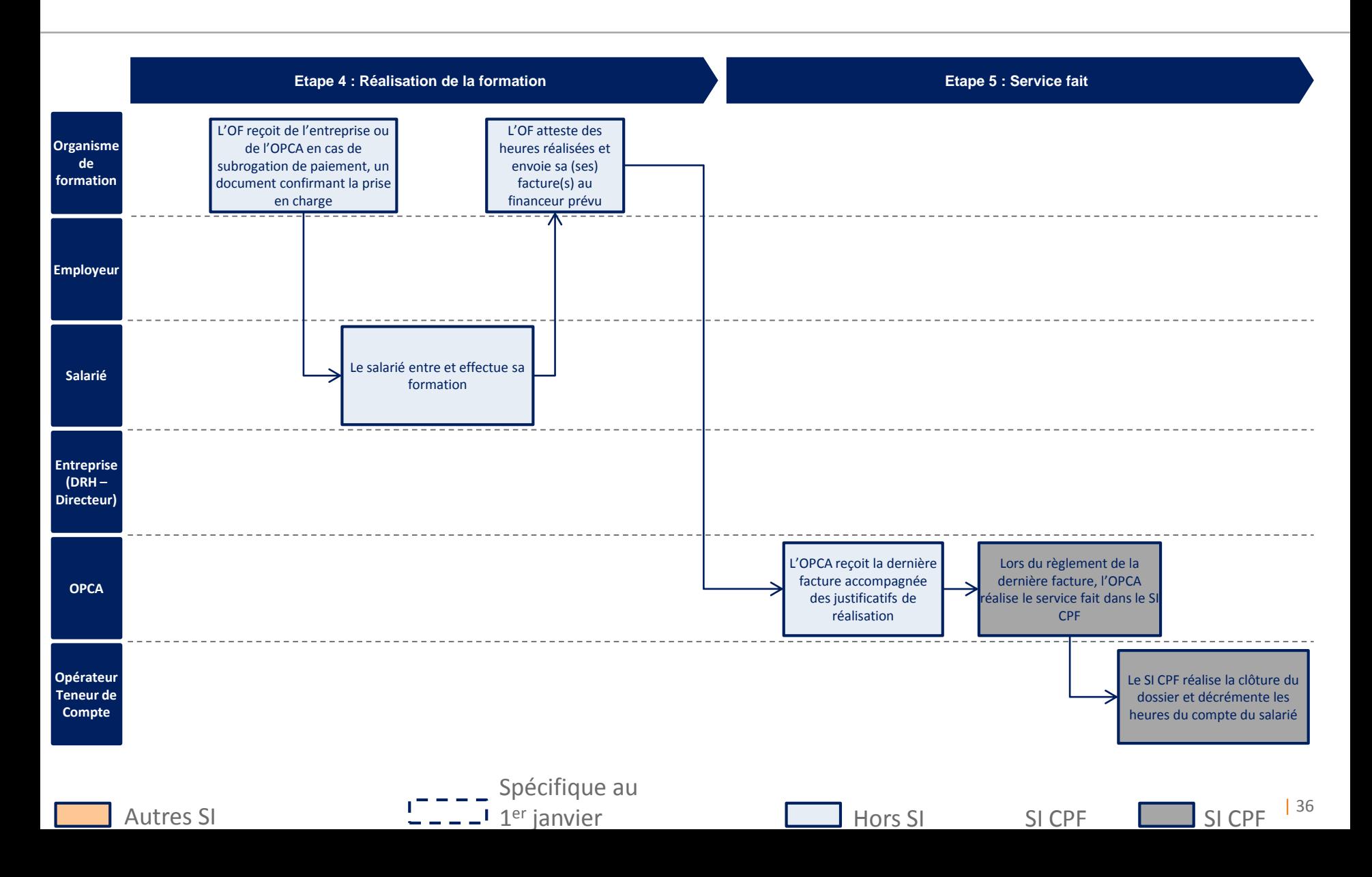

### **Cas d'usage salarié N°1**

#### **Les données du cas présenté :**

- Le salarié associe son employeur à son projet de formation qui se déroulera pendant son temps de travail.
- L'entreprise a confié sa contribution "CPF" à son OPCA
- La formation est d'une durée de **400 heures** (dont **100 heures DIF**)
- L'OPCA a conclu un accord lui permettant d'imputer la rémunération sur l'agrément CPF
- L'OPCA n'a pas fixé de plafond concernant la prise en charge des coûts pédagogiques
- La branche dont relève l'entreprise du titulaire a fixé un forfait PP à **9,15 €**

#### **Les frais de formation sont répartis comme suit :**

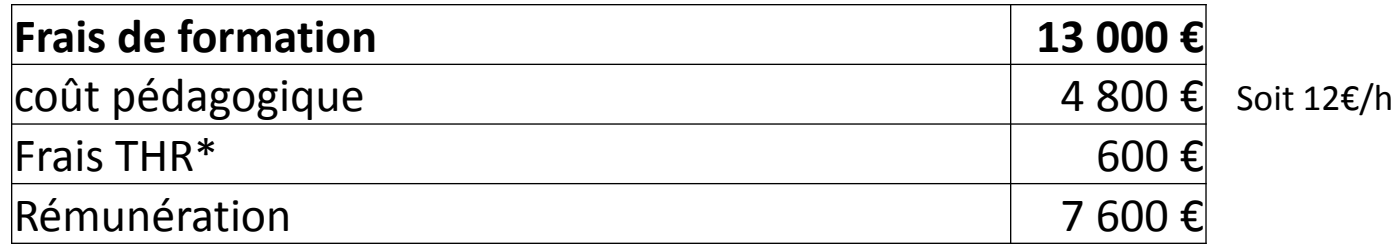

\*frais de transport, hébergement, restauration

#### **Cas d'usage salarié N°1 (suite)**

#### **1- Prise en charge des 100 heures DIF/CPF**

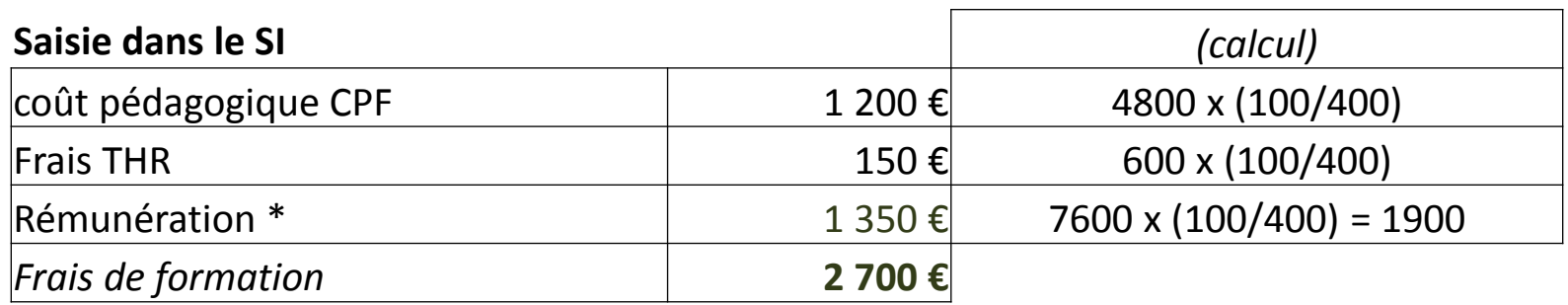

\* Attention, la rémunération est plafonnée à 50% du total PEC sur le 0,2%, soit à 1350€

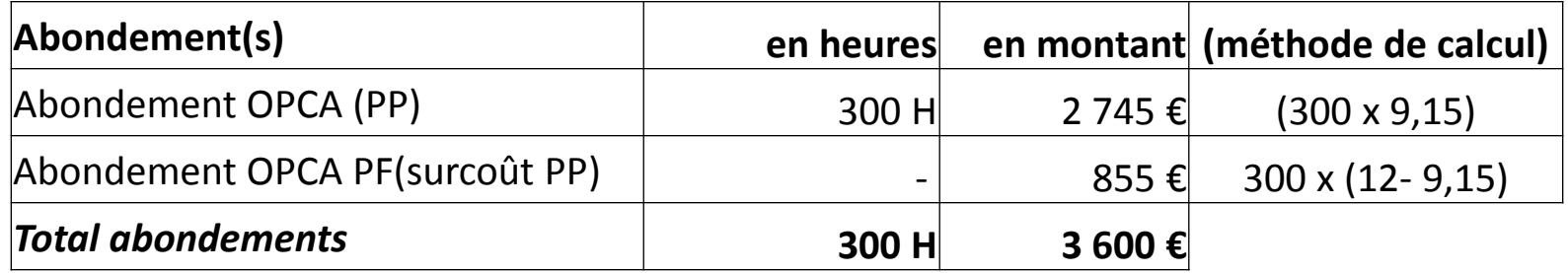

*Pour information, calculs préalables à la saisie :*

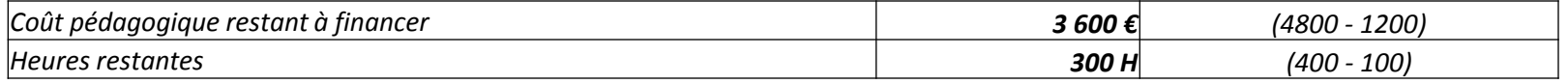

### **Cas d'usage salarié N°2**

#### **Les données du cas présenté :**

- Le salarié n'a pas souhaité associer son employeur au projet de formation qui se déroulera en dehors de son temps de travail
- L'entreprise a confié sa contribution "CPF" à son OPCA
- L'OPCA a fixé un plafond de 12€/h concernant la prise en charge des coûts pédagogiques
- La formation est d'une durée de 170 heures et le salarié mobilise 100 heures DIF
- Les frais de formation sont répartis comme suit :

#### **Les frais de formation sont répartis comme suit :**

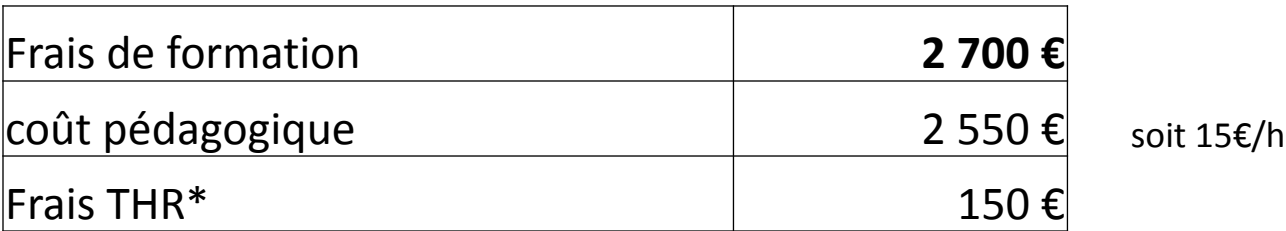

\*frais de transport, hébergement, restauration

### **Cas d'usage salarié N°2 (suite)**

#### **1- Prise en charge des 100 heures DIF/CPF**

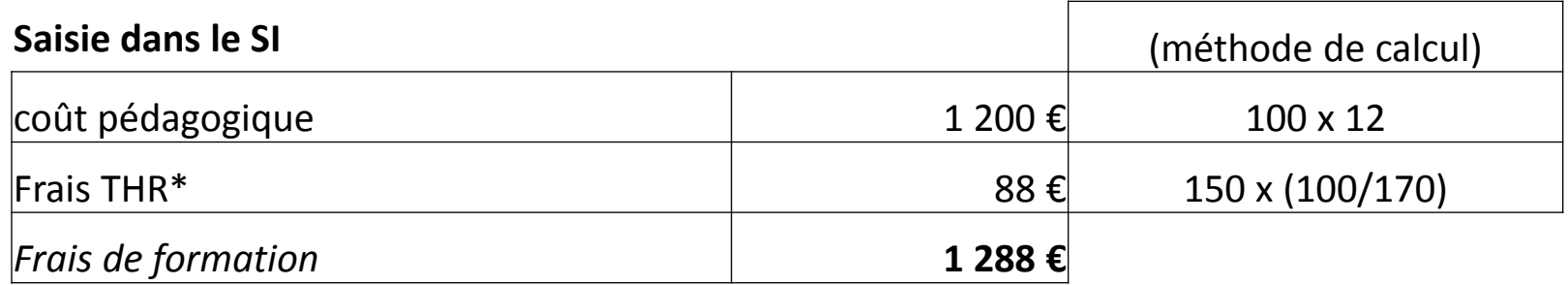

\*frais de transport, hébergement, restauration

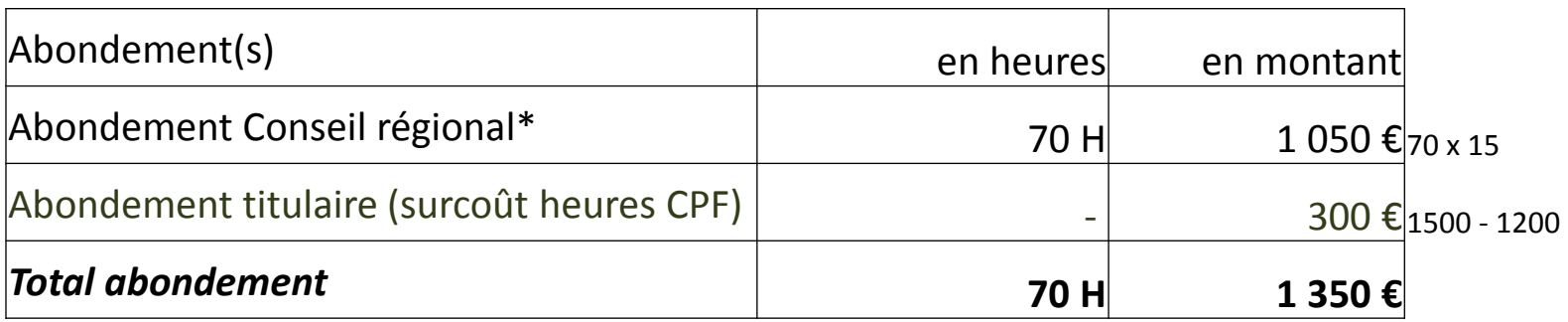

\* la subvention a été attribuée à l'OPCA

*Pour information, calculs préalables à la saisie :*

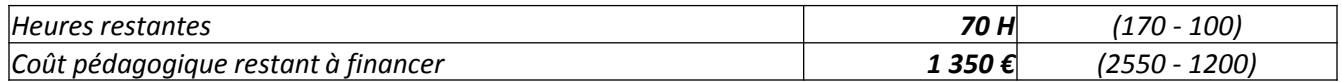

Process demandeurs d'emploi

Pour les demandeurs d'emploi, **deux cas** peuvent se présenter :

- 1) La formation est présente **au catalogue du programme régional de formation** (formation déjà conventionnée par le Conseil Régional, par Pôle Emploi….)
- 2) La formation n'est pas présente au catalogue régional et nécessite un montage de dossier de formation individualisé (**cas par cas** avec recherche de dispositifs ou de financeurs…)

*A noter : Le process présenté pour les formations du PRF correspond au cas d'un titulaire qui monte son projet de formation avec l'une des institutions en charge du conseil en évolution professionnelle.* 

*Certains dispositifs régionaux permettent des entrées directes auprès de l'organisme de formation sans passage par l'une de ces institutions. Une recherche de solution technique est en cours pour ces cas particuliers.*

#### **Demandeur d'emploi entrant dans une formation conventionnée 1/2**

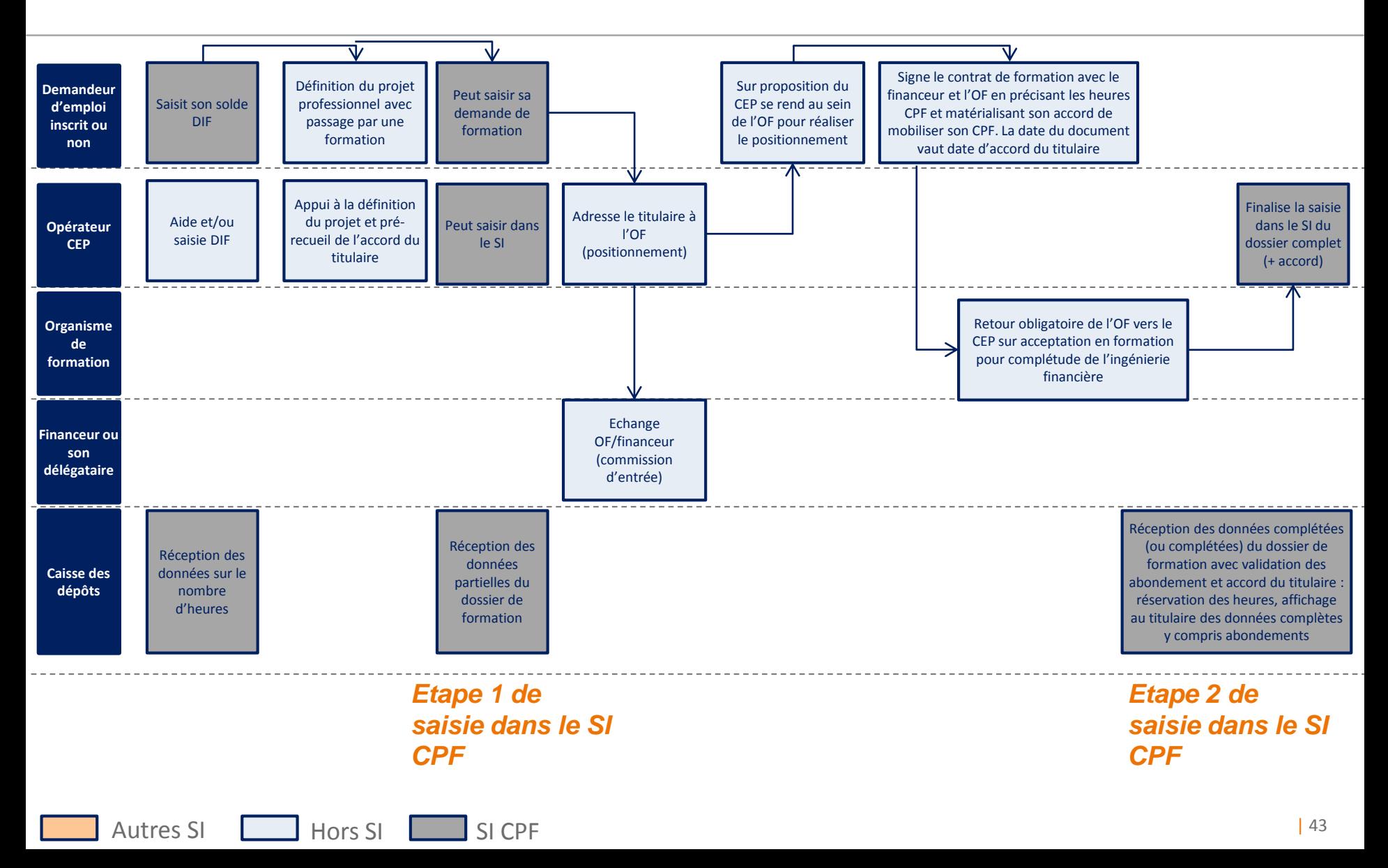

#### **Demandeur d'emploi entrant dans une formation conventionnée 2/2**

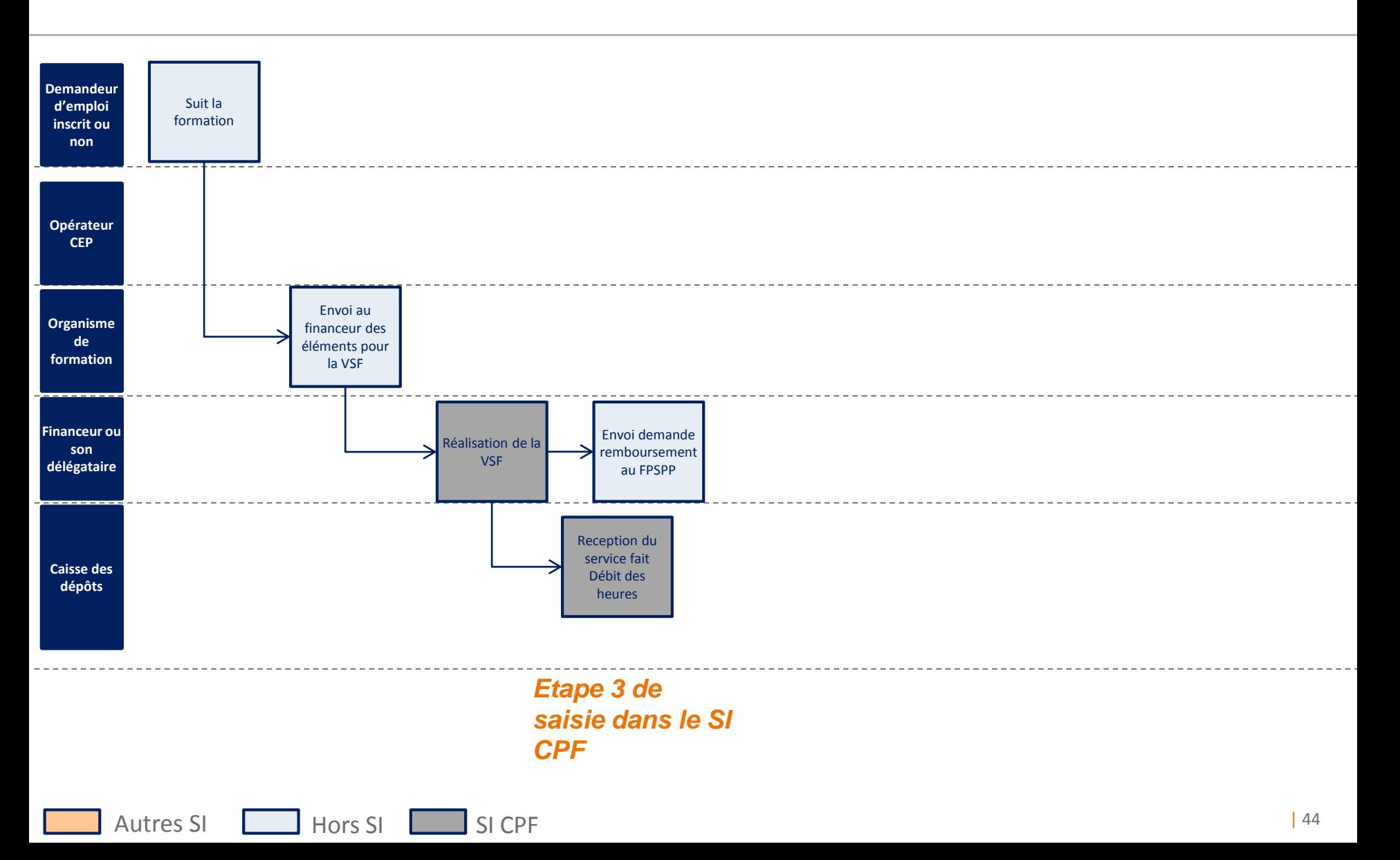

#### **Demandeur d'emploi dont le projet de formation nécessite un montage individuel (cas par cas) 1/3**

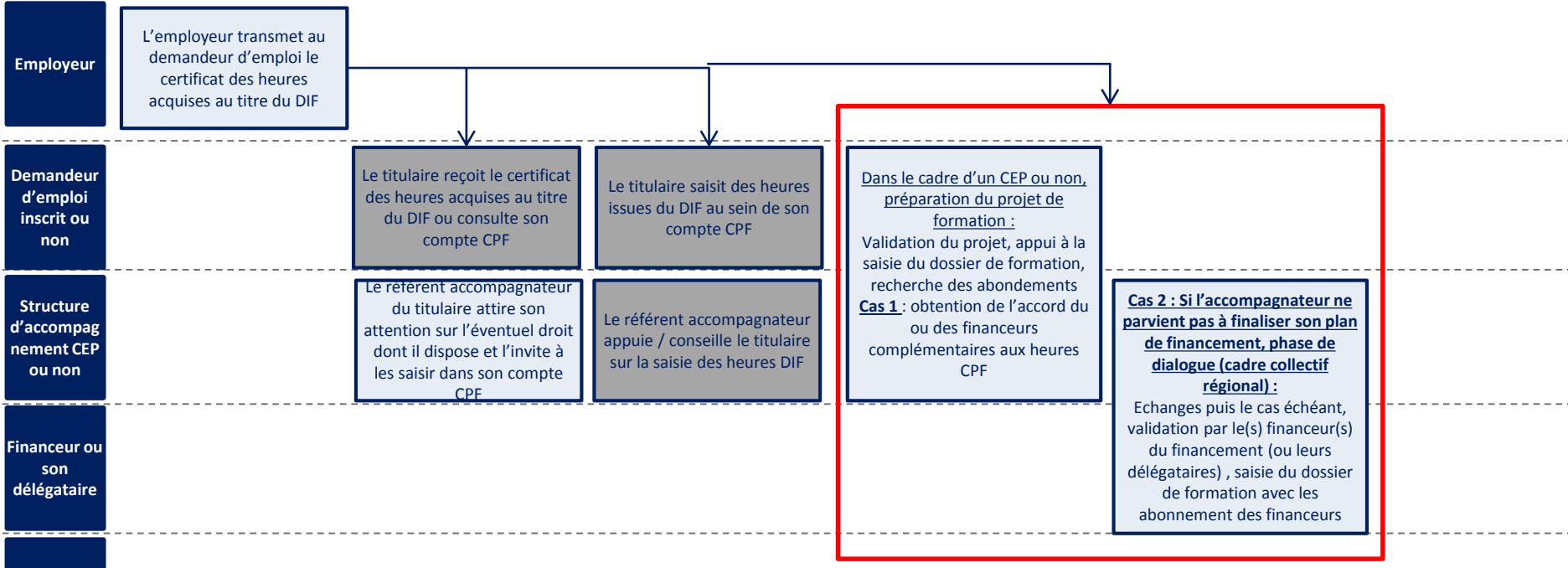

**Organisme de formation**

Autres SI **Hors SI** SI CPF

#### **Demandeur d'emploi dont le projet de formation nécessite un montage individuel (cas par cas) 2/3**

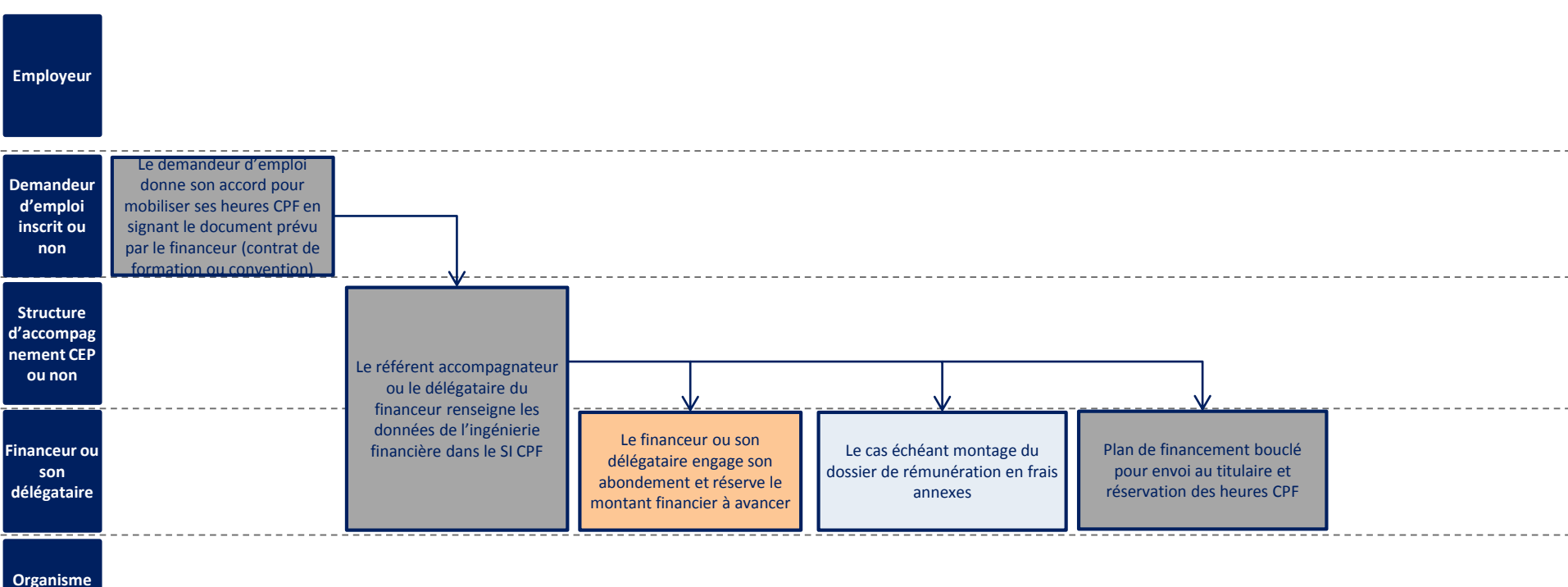

**de formation**

Autres SI **Hors SI** SI CPF

#### **Demandeur d'emploi dont le projet de formation nécessite un montage individuel (cas par cas) 3/3**

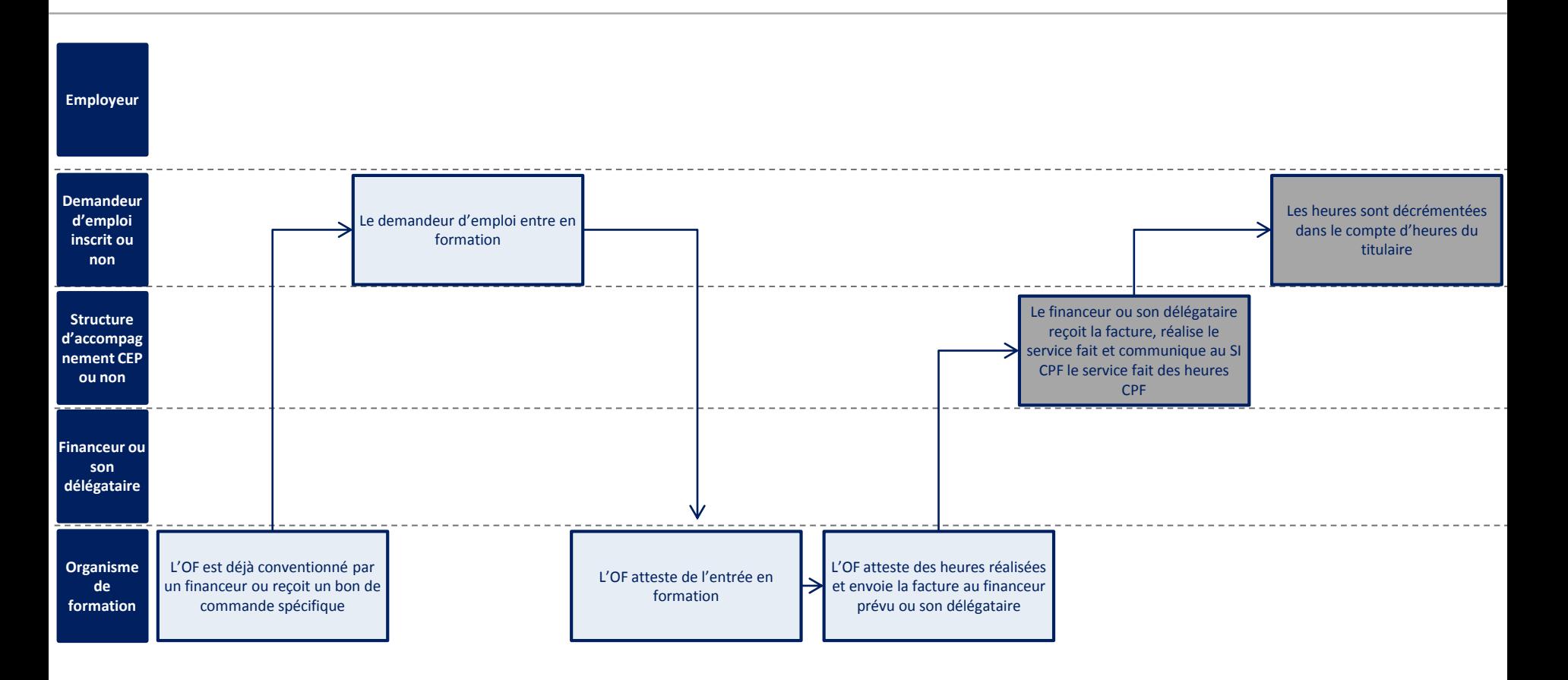

Autres SI **Hors SI** Hors SI **NATION** 

## **Introduction aux cas Demandeurs d'emploi**

A la date de la première formation, **certains arbitrages des partenaires sociaux et des financeurs de formation professionnelle ne sont pas officiellement rendus**, un certain nombre de type d'abondements évoqués dans ces cas sont encore en réflexion.

**Par ailleurs, le contenu opérationnel des listes demandeurs d'emploi n'étant pas connu à ce jour**, **les cas sont conçu d'une manière théorique** avec des éléments antérieurs à la mise en place du CPF, projetés après 2015 (formations des PRF 2014 notamment).

**Le but de ces cas pratiques, c'est de faire de la mise en pratique de saisie du dossier de formation, en particulier dans son aspect financier, avec le SI CPF** et notamment de pouvoir tester tous les types d'abondement prévus par la Loi, y compris l'abondement du titulaire luimême.

### **Cas n°1 : Formation présente dans le catalogue régional de formation financée par la région**

#### **Les données du cas présenté**

Jeune de 24 ans non inscrit sur la liste des demandeurs d'emploi. Il a 30 heures de DIF saisi dans le SI CPF.

Validation de son projet de formation :

**Bac Pro TEMSEC** (TEchnicien de Maintenance des Systèmes Énergétiques et Climatiques), formation dispensée par **le Greta de Versailles** et **financée par le Conseil Régional d'Ile de France**

Suite au positionnement et à l'accord pour entrer en formation, le conseiller mission locale reçoit le contrat de formation transmis par l'organisme de formation :

#### **Coût : 12.000 euros TTC pour 1100 H (hors temps en entreprise)**

**Date : 1er septembre 2015 au 17 juin 2016**

# **Cas 1 – Formation présente dans le catalogue régional de formation financée par la région**

#### **Saisie du dossier de formation**

#### *Jeune de 24 ans non-inscrit sur les listes de demandeurs d'emploi, ayant saisi 30h de DIF dans le SI CPF*

1. Recherche de la certification **Bac Pro TEMSEC** (Technicien de Maintenance des Systèmes Énergétiques et Climatiques). Cette formation est dispensée par le Greta de Versailles et financée par le Conseil Régional d'Ile de France

#### 2. **Saisie des données du dossier de formation par le conseiller Mission Locale (sur la base du contrat de formation reçu de l'OF)**

- **1100 h** de formation (hors temps en entreprise)
- Saisie de la date de début et date de fin **1/9/2015 2015 au 17/6/2016.**
- Saisie du montant du coût pédagogique présent sur le contrat de formation : **12.000 euros**, soit un coût réel de 10€91 par heure.
- SIRET du **Greta de Versailles** : **197825870 00052**

#### **3. Saisie des données financières du projet :**

30 heures CPF que le jeune accepte de mobiliser. Il a travaillé et est donc éligible à l'abondement spécifique 2015 FPSPP qui complète ses heures jusqu'au plafond de 100, soit ici 70 H d'abondement FPSPP.

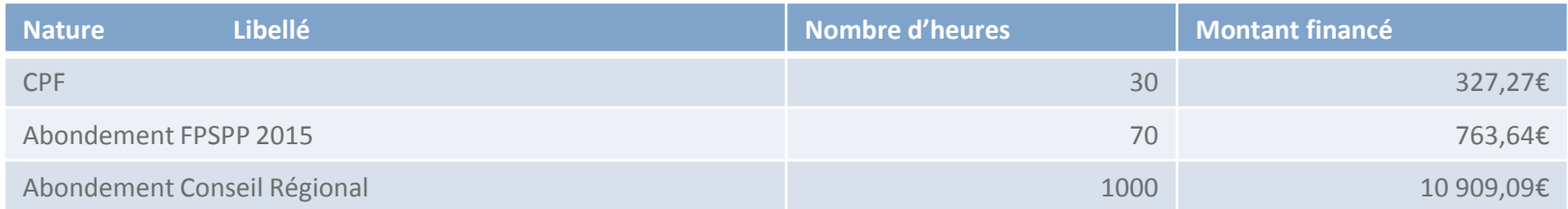

#### **4. Réalisation du Service Fait**

### **Cas 2 – Abondement du titulaire**

Pour tester l'abondement du titulaire, prévu par la Loi, une **saisie financière théorique d'un cas d'abondement titulaire :** 

#### **Les données du cas présenté :**

*Un demandeur d'emploi inscrit en région Auvergne a besoin, pour répondre aux offres récurrentes sur le bassin d'emploi de suivre la formation suivante* :

#### **Assistant(e) de vie aux familles 816h de formation pour un coût de 4841 €** (soit un coût horaire de 5,93 €)

Le titulaire accepte de mobiliser son compte: 35h acquises au titre du DIF.

Le demandeur d'emploi spécifie par ailleurs qu'il a la possibilité d'avoir une participation par une association qui l'accompagne d'un montant de 150 €, et, si cela s'avérait nécessaire, accepte de prendre en charge 50  $\epsilon$ .

#### **Saisie du Dossier de Formation :**

1. Recherche de la certification **Assistant(e) de vie aux familles.** Cette formation a été choisie par le COPAREF Auvergne. Recherchez le code CPF de la certification dans le site public moncompteformation.gouv.fr en recherchant en tant que demandeur d'emploi en Auvergne. La certification vous apparaît avec le code **CPF 7864**. Vous pouvez utiliser ce code pour créer le dossier de formation.

### **Cas 2 – Abondement du titulaire Saisie du dossier de formation**

2. **Saisie des heures CPF** : création d'un compte pour le titulaire sur la base d'un NIR anonymisé de la liste proposée, puis saisie des heures prévues dans le cas pratique.

#### 3. **Saisie des données du dossier de formation**

- 816 h de formation
- Saisie de la date de début et date de fin **16/03/2015 au 18/9/2015.**
- Saisie du montant du coût pédagogique : **4841euros.**
- Organisme de formation : AFPA de Montluçon (**SIRET : 30059912301512**)
- La formation correspond à une entrée dans une formation financée par la Région

#### **3. Saisie des données financières du projet :**

Dans ce cas théorique, les **200€** (participation de l'association + complément du titulaire) seraient saisis dans **l'abondement du titulaire** puisque l'association n'est pas prévue par la Loi pour pouvoir abonder un compte de titulaire. Par ailleurs, ces participations étant versées au titulaire lui-même, il aurait **à régler directement à l'organisme de formation cette participation**.

Il utilise 35H de CPF et est éligible à l'abondement FPSPP 2015 demandeur d'emploi qui vient compléter ses heures jusqu'à hauteur de 100H, soit un abondement de 65 H FPSPP 2015.

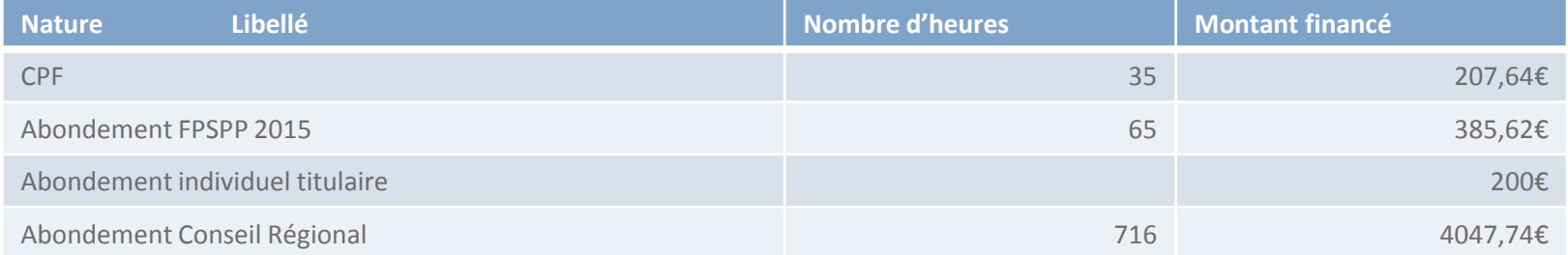

#### 4. **Réalisation du Service Fait**

# **Salarié souhaitant bénéficier d'un Congé Individuel de Formation (CIF) (1/3)**

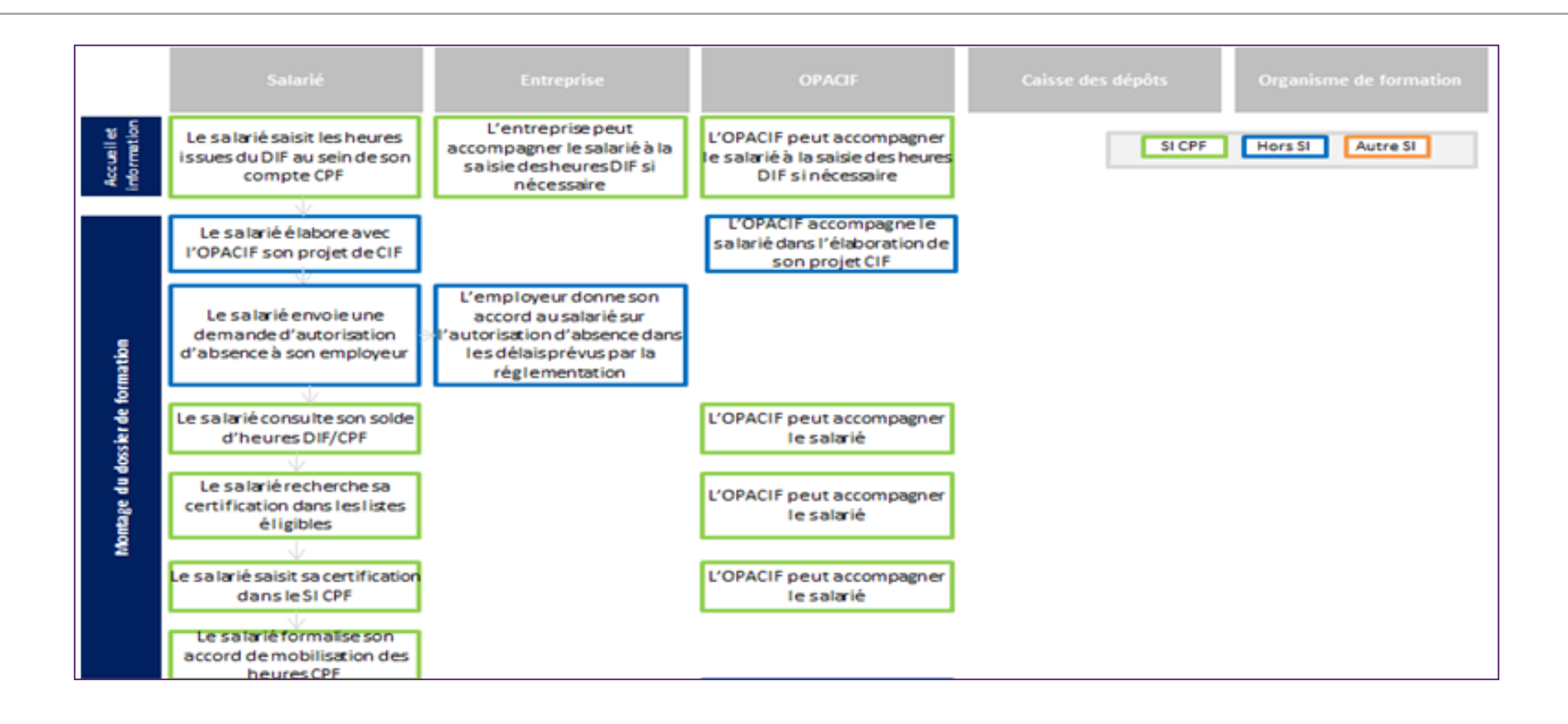

# **Salarié souhaitant bénéficier d'un Congé Individuel de Formation (CIF) (2/3)**

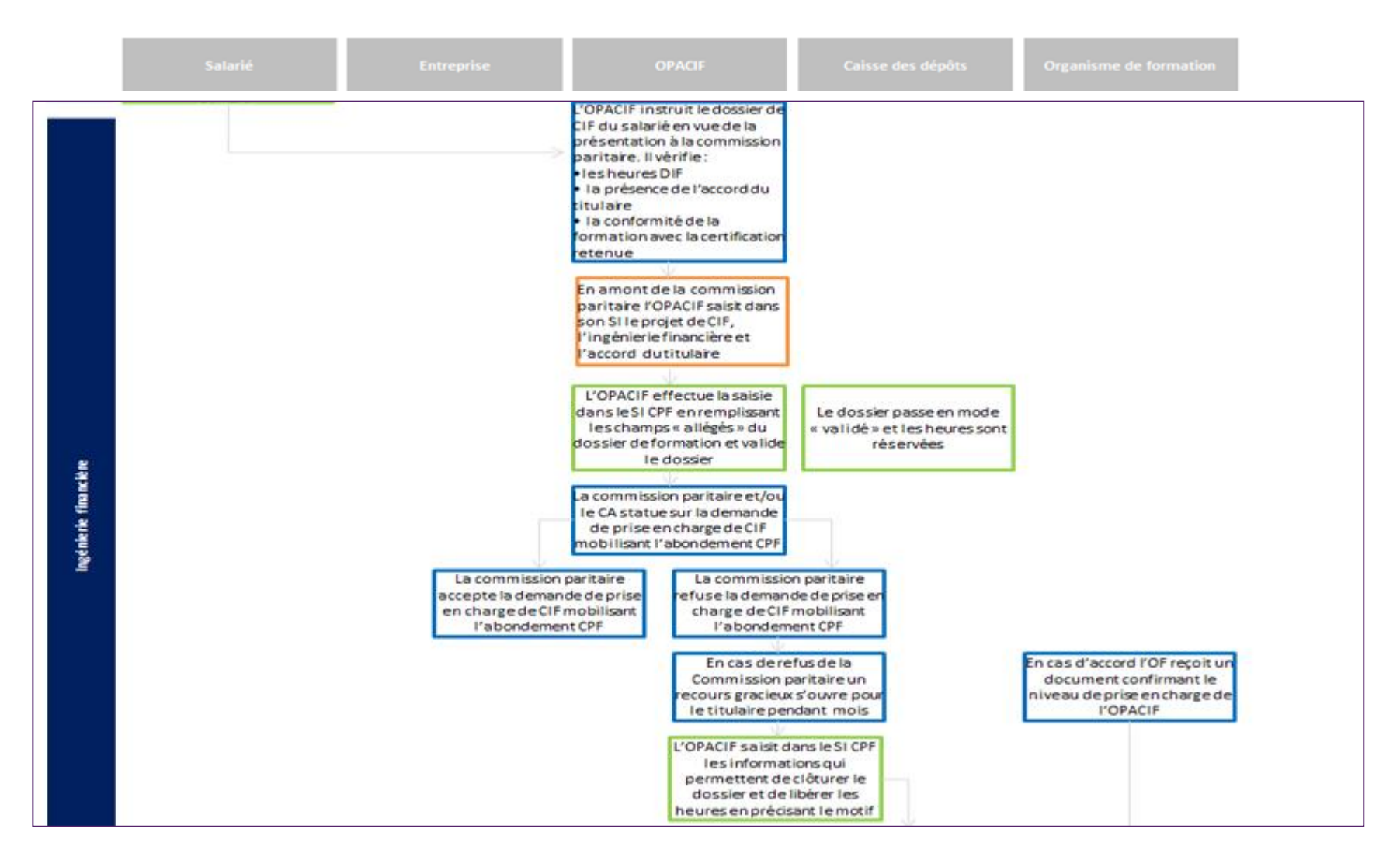

# **Salarié souhaitant bénéficier d'un Congé Individuel de Formation (CIF) (3/3)**

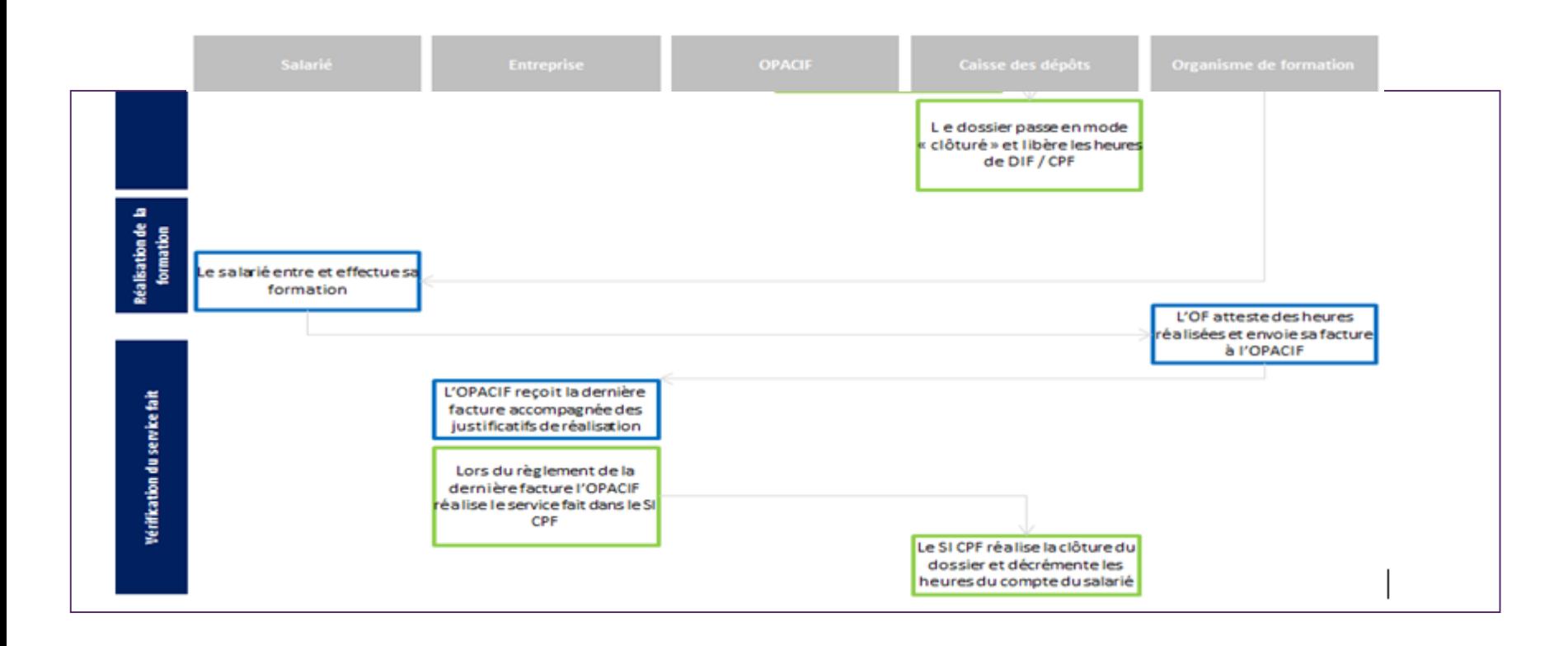

Communication et accompagnement

### **Plan d'accompagnement visant à assurer l'opérationnalité des différents acteurs impactés par la mise en œuvre du Compte Personnel de Formation**

La stratégie d'accompagnement se décline en quatre types d'actions, et vise à aider les opérateurs dans l'appropriation et la préparation à la mise en application du Compte Personnel de Formation.

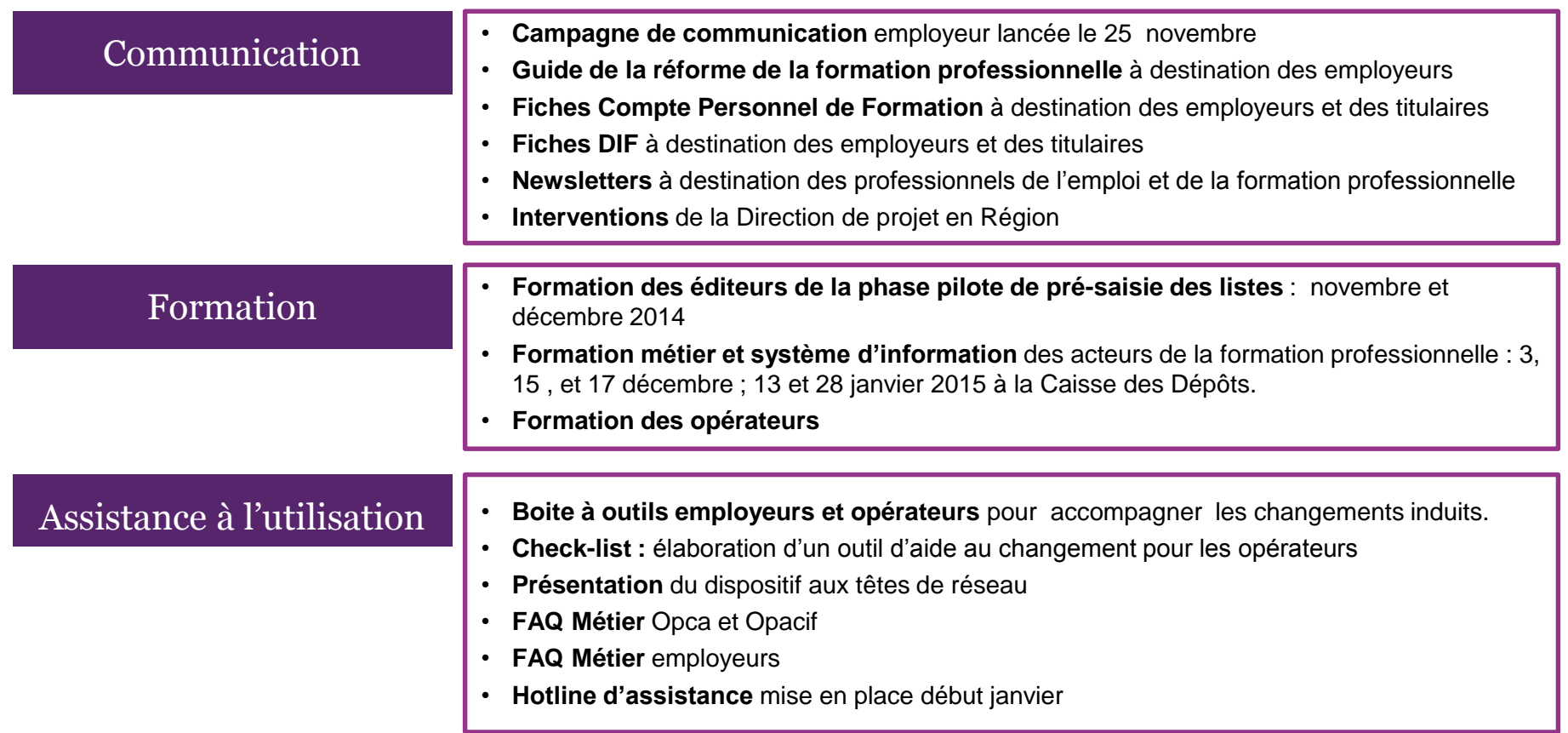

### **Animation des têtes de réseau : diffusion des boîtes à outils CPF**

Des boîtes à outils ont été réalisées afin de faciliter l'appropriation du dispositif par les différentes parties prenantes.

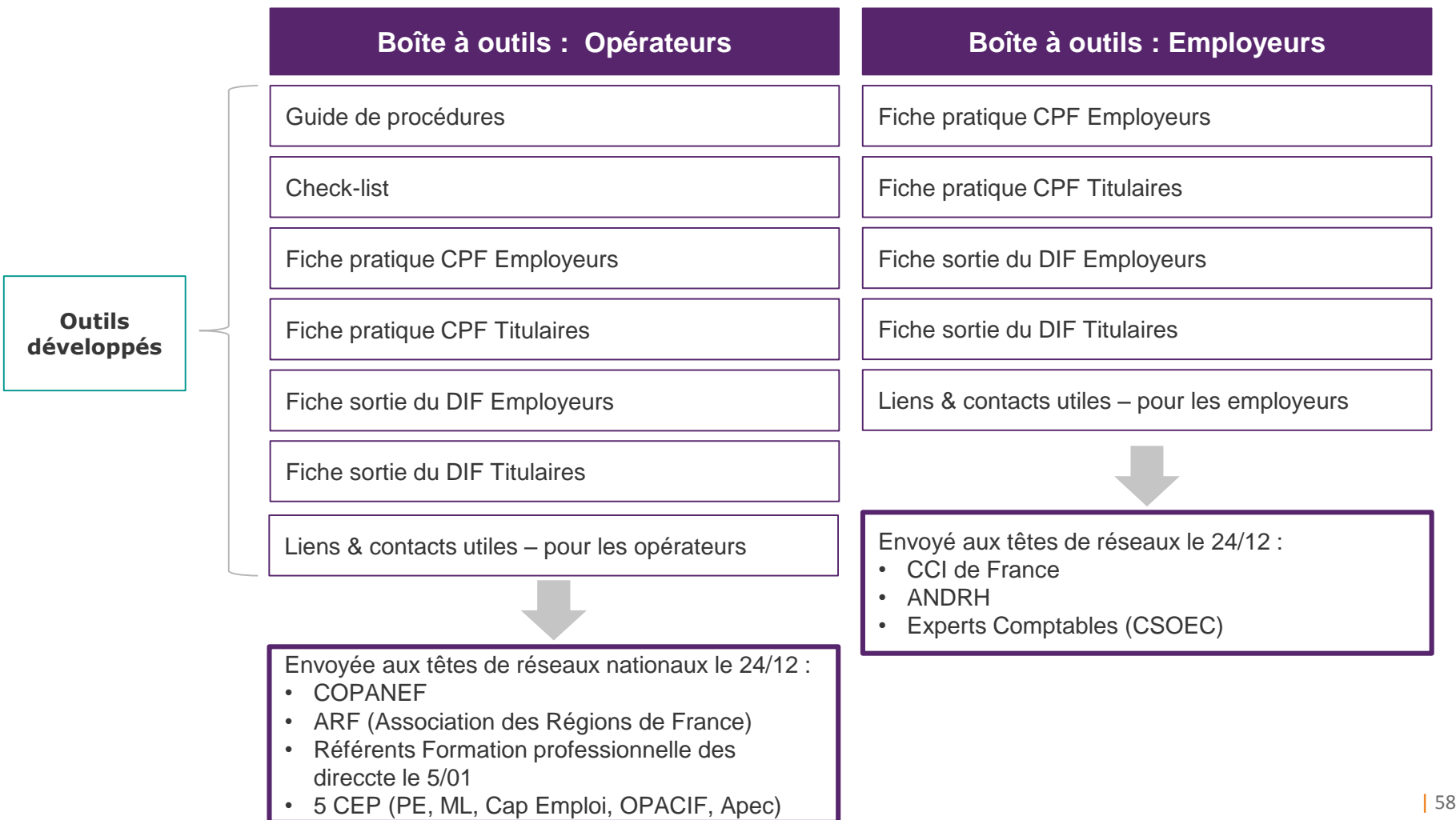

Assistance Caisse des Dépôts

#### **Assistance Caisse des dépôts sur le compte personnel de formation (1/4)**

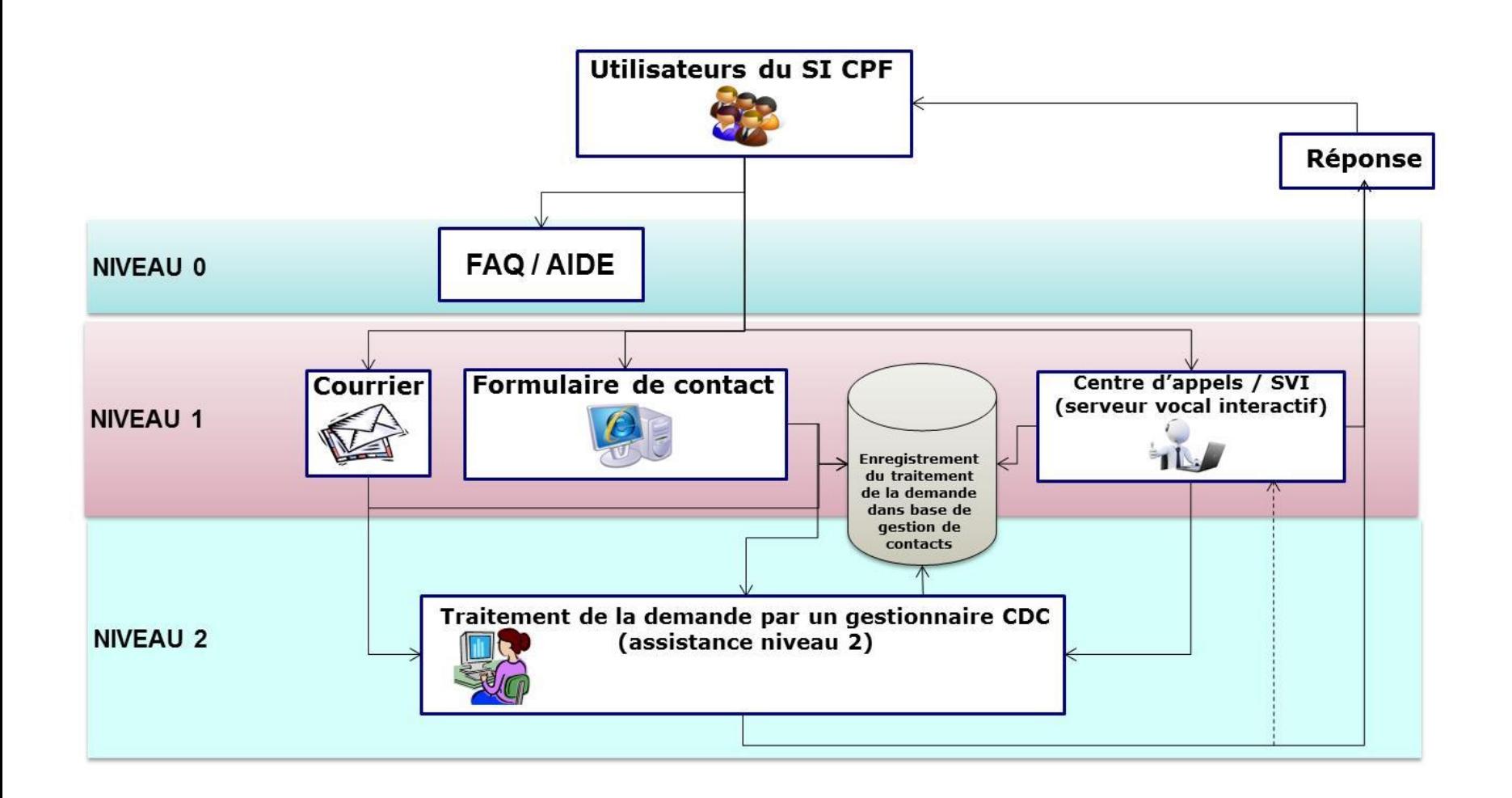

### **Assistance Caisse des dépôts sur le compte personnel de formation (2/4)**

Depuis le **5 janvier 2015** :

#### Trois **lignes téléphoniques**

- une pour les titulaires : **02.41.19.22.22**
- une pour les organismes : **02.41.19.55.55**
- Une pour les éditeurs de listes : **02.41.35.00.00**
- horaire d'ouverture : 9h-17h du lundi au vendredi

Des **formulaires de contact**, accessibles 24h/24h

Une **adresse mail** pour les opérateurs : **[cpf-gestion@caissedesdepots.fr](mailto:cpf-gestion@caissedesdepots.fr)**,

Sur le site **moncompteformation.gouv.fr**, accès 24h/24h

- Questions les plus fréquentes
- Tutoriels d'accompagnement

### **Assistance Caisse des dépôts sur le compte personnel de formation (3/4)**

#### **Titulaires**

- **Inscription**
- Mot de passe
- Le compte d'heures : DIF, CPF
- Accompagnement à la navigation
	- − Sur la recherche d'une formation éligible
	- − Sur la saisie d'un dossier de formation
	- − Sur la saisie des heures DIF
- Orientation vers le bon interlocuteur (conseiller en évolution professionnelle)
- Information générale sur le CPF
- Régularisation des dossiers
- **Organismes** (gestionnaires des incidents)
	- **Connexion**
	- Habilitations
	- Régularisation de dossiers

Conseil en évolution professionnelle

# **L'offre de service du conseil universel en évolution professionnelle (CEP)**

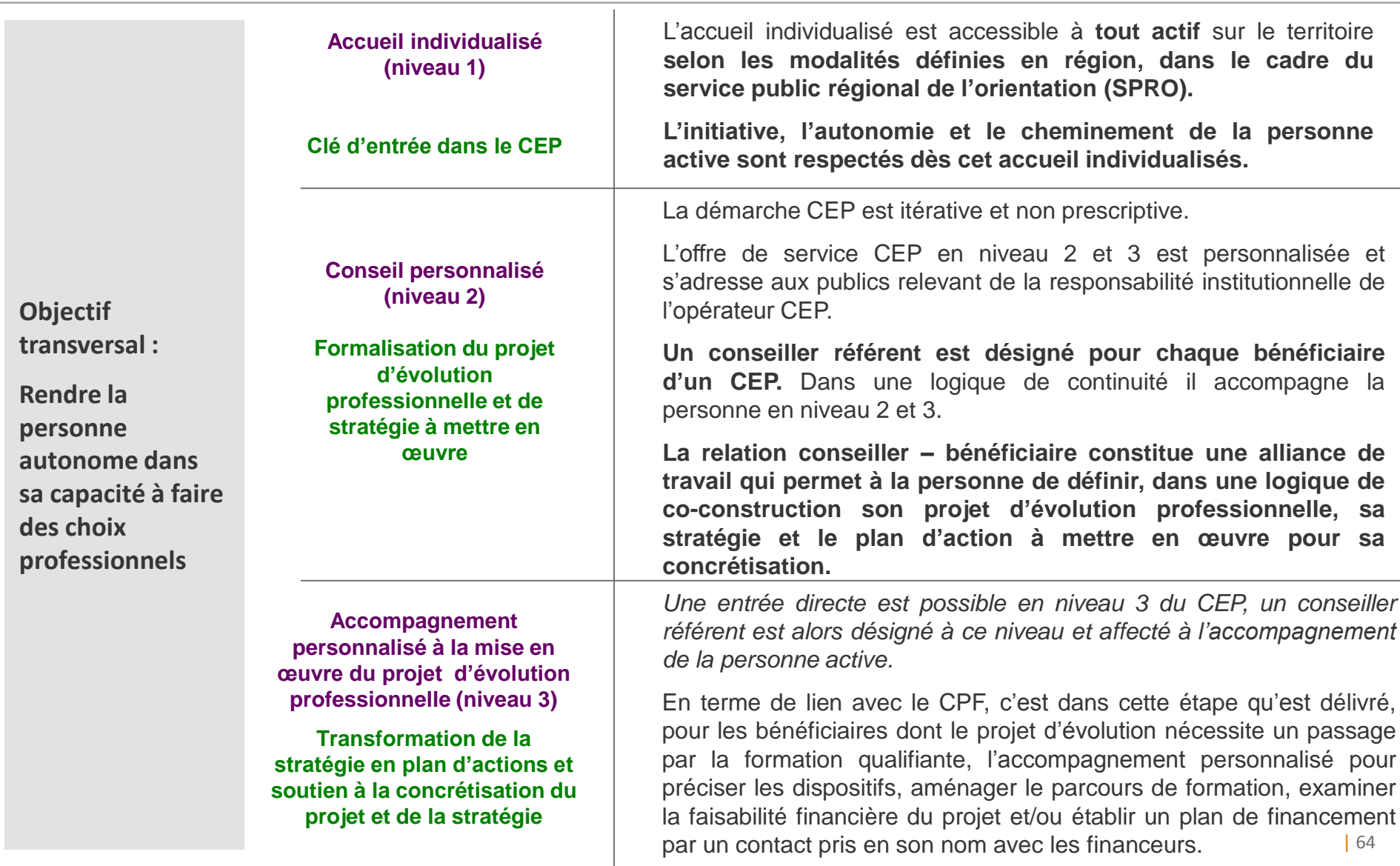